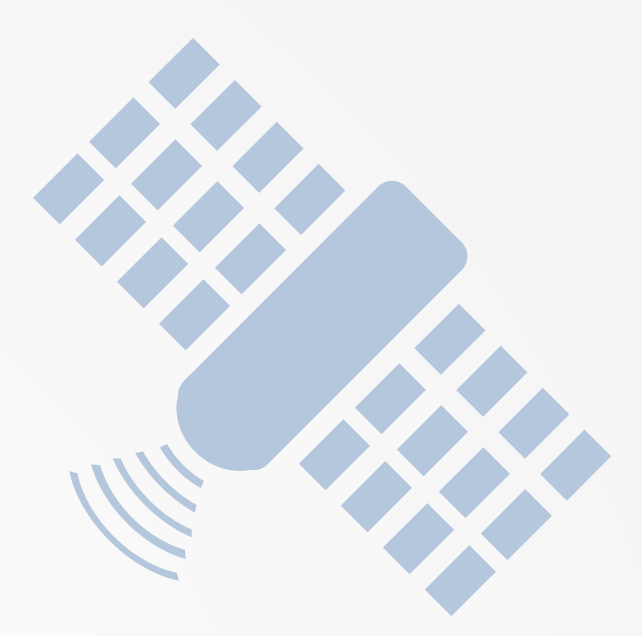

# SatNOGS

### **SATNOGS – Open Source global network of satellite ground-stations**

**SARTS talk by 9V1KG, Feb 2023**

### **SatNOGS**

#### **SatNOGS is the 'Open WebRX' for Satellites**

It is a network, where you can schedule satellite observations on any active SatNOGS ground station.

**SARTS talk by 9V1KG, Feb 2023**

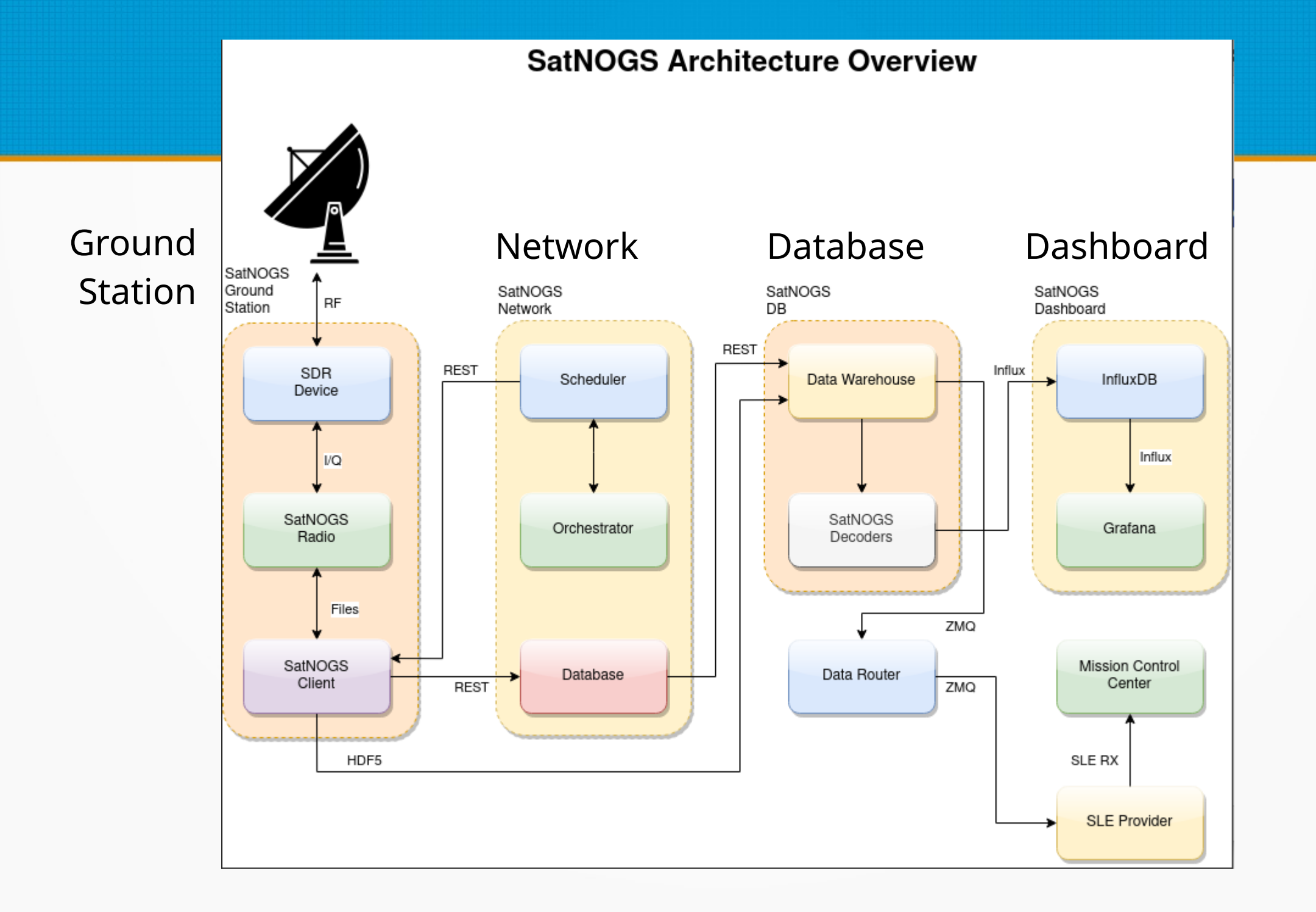

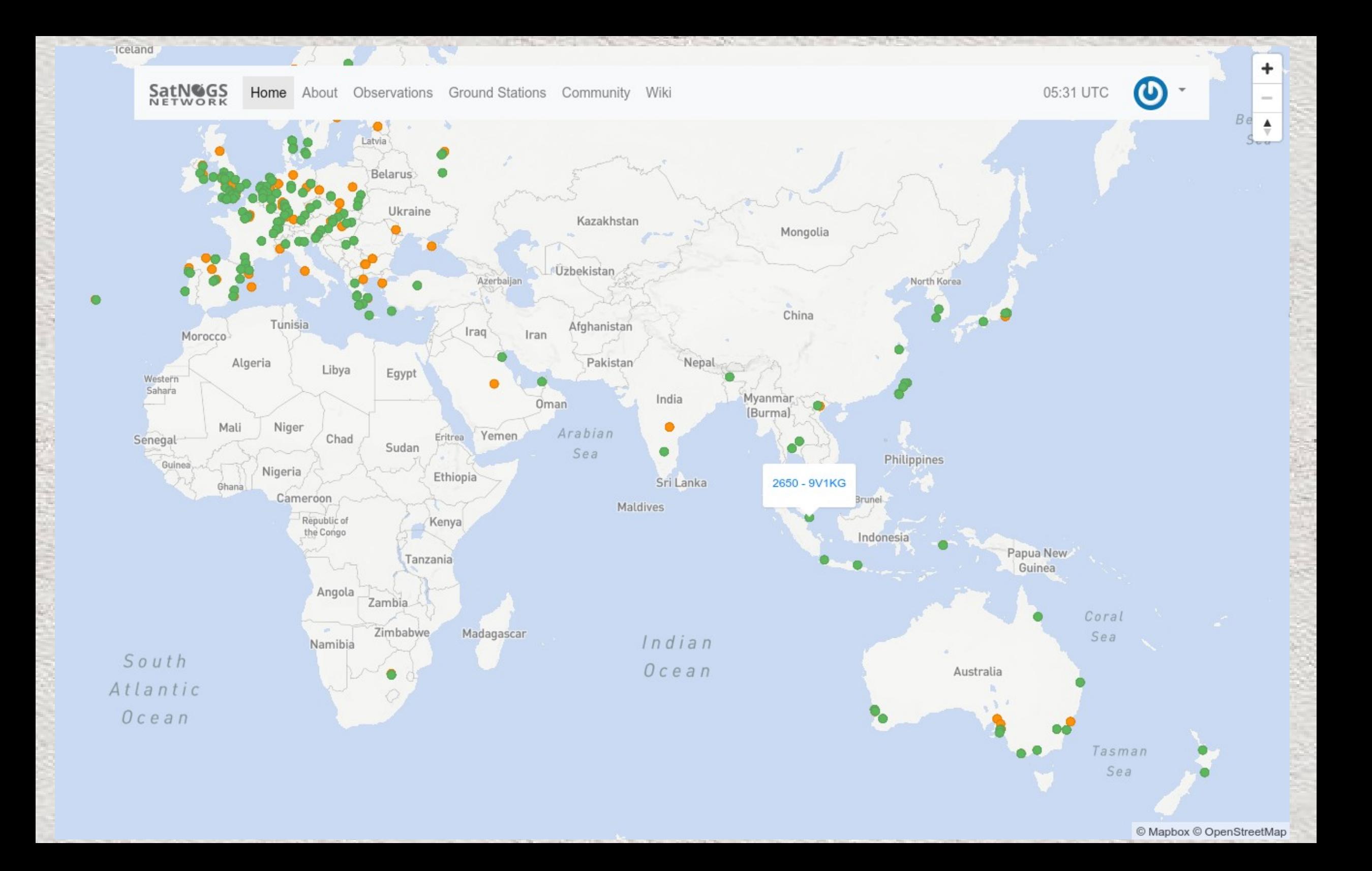

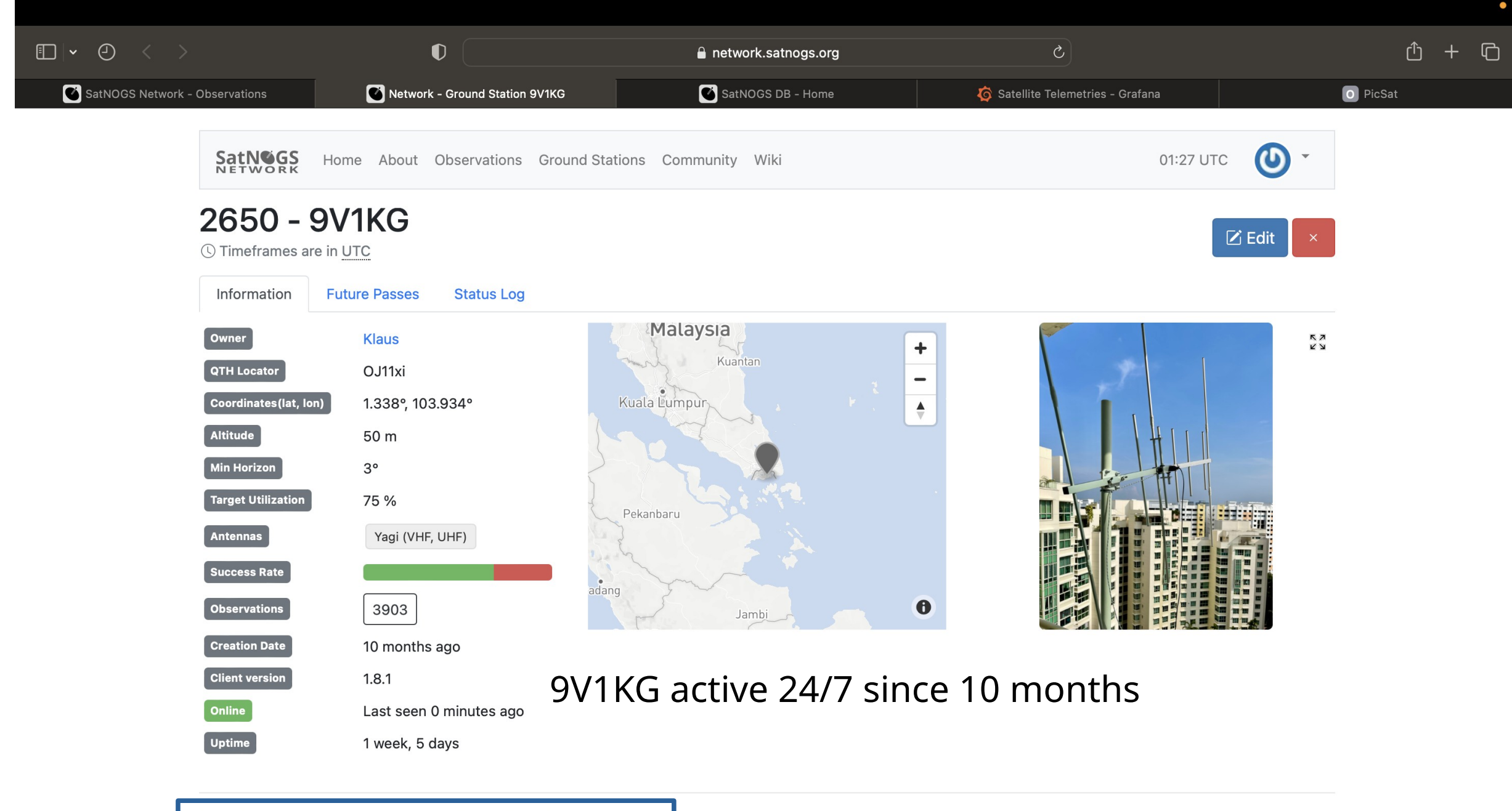

Fixed 3/5 el Dual band Yagi beaming 210 deg (SW) 20 deg elevation

Feb 24, 2023 9V1KG 5

## HW & SW Components,

• Three major **Hardware** Components:

● Three major **Software** Components:

- **1 SDR** (e.g. RTL or Airspy Mini)
- **2 VHF/UHF Antenna**
- **3 Raspberry Pi**

## HW & SW Components

- Three major **Hardware** Components:
	- **SDR** (e.g. RTL or Airspy Mini)
	- **VHF/UHF Antenna**
	- **Raspberry Pi**
- Three major **Software** Components:
	- **Client**: satnogs client
	- **Decoder**: satnogs\_gr-satellites (optional)
	- **Monitor**: satnogs\_monitor (optional)

## SatNOGS Basic HW Setup

**Basic Hardware setup** Web: https://network.satnogs.org/

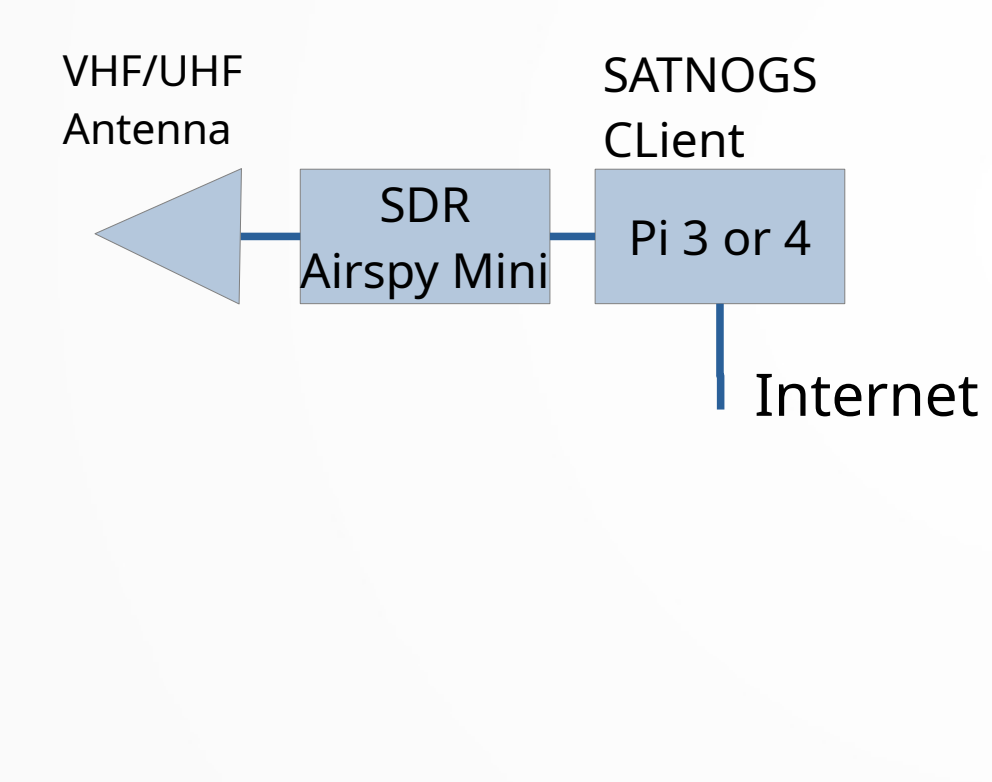

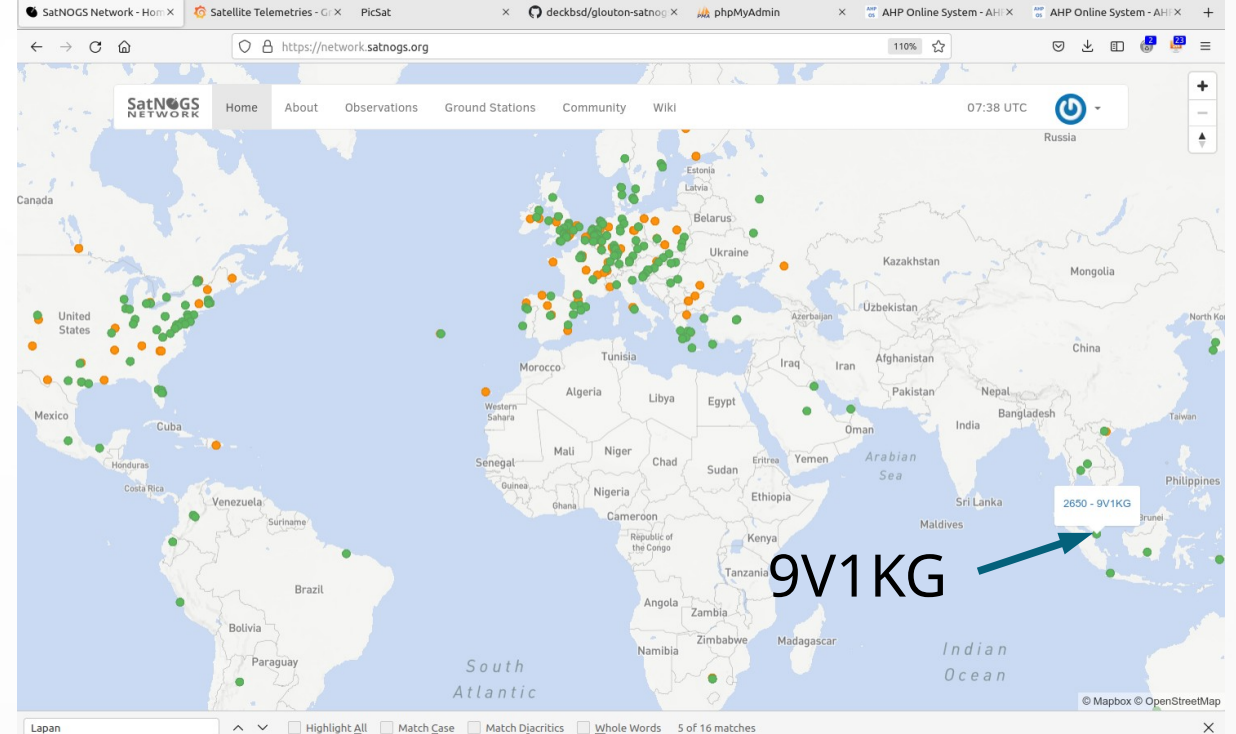

 $\wedge\vee$ Match Case Match Diacritics Whole Words 5 of 16 match

#### **Basic Hardware setup**

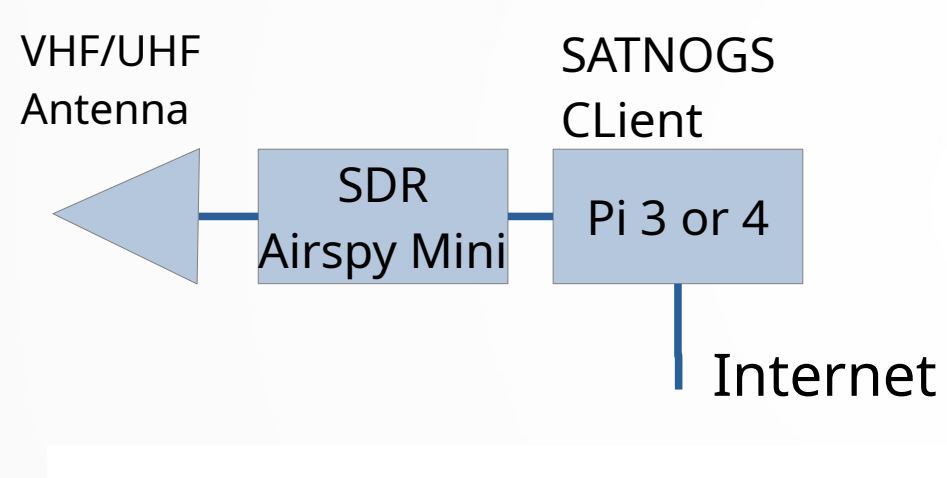

Setting Gain for Airspy:  $\overline{A}$   $\overline{A}$   $\overline{A}$   $\overline{A}$   $\overline{A}$   $\overline{A}$   $\overline{A}$  $\mathbf{C}$ LNA=11,MIX=9,VGA=7

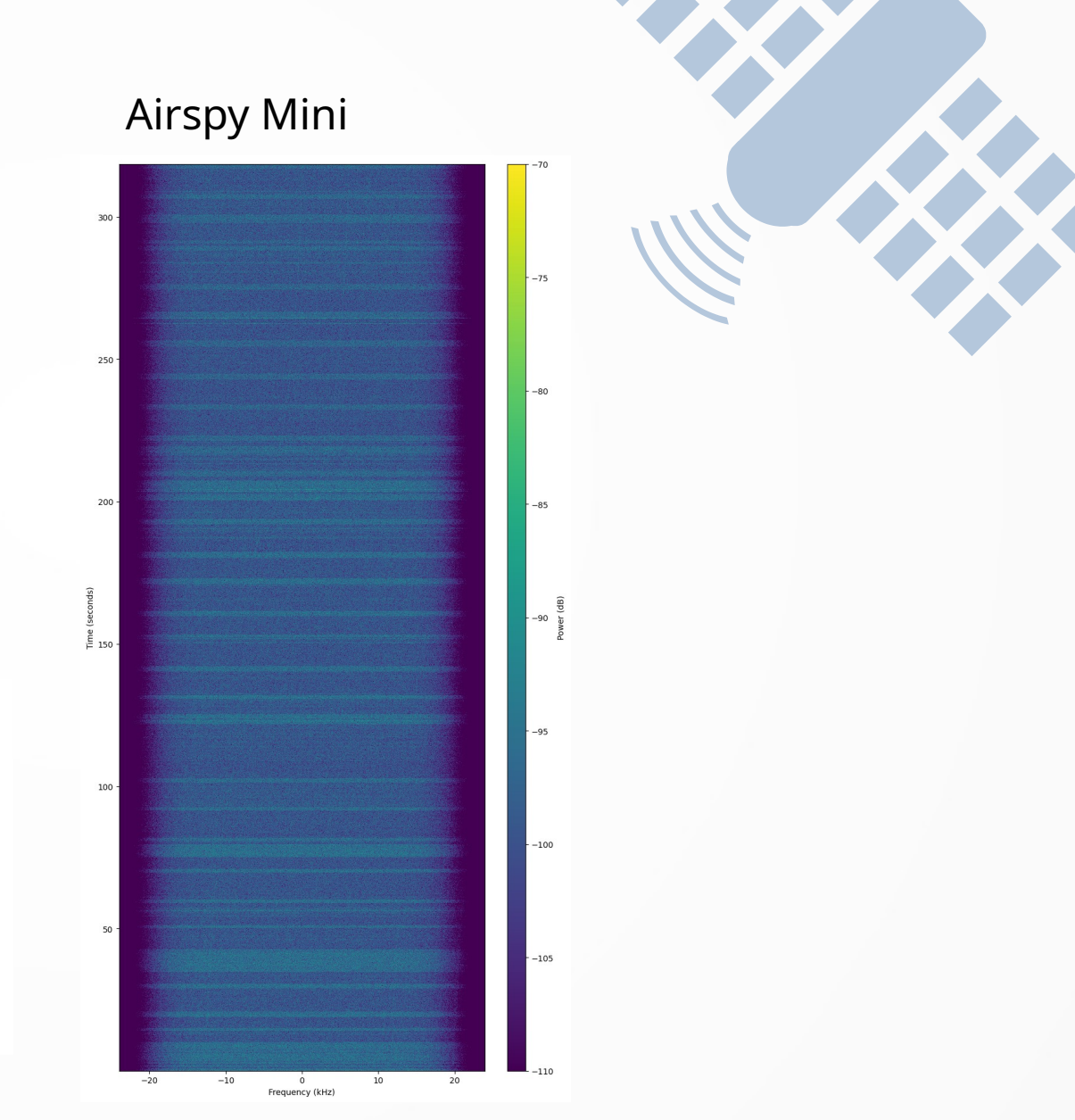

#### **Basic Hardware setup**

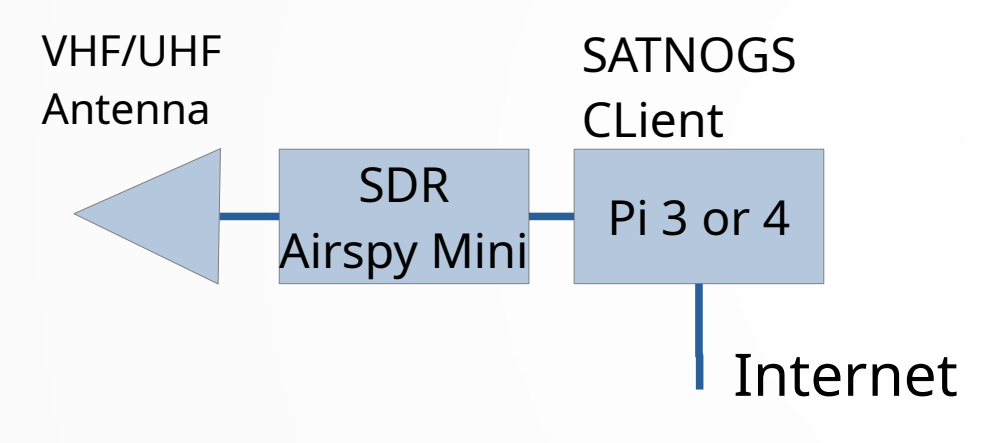

First waterfall results using Airspy Mini withYagi: Lots of QRM very disappointing ...

#### Airspy Mini

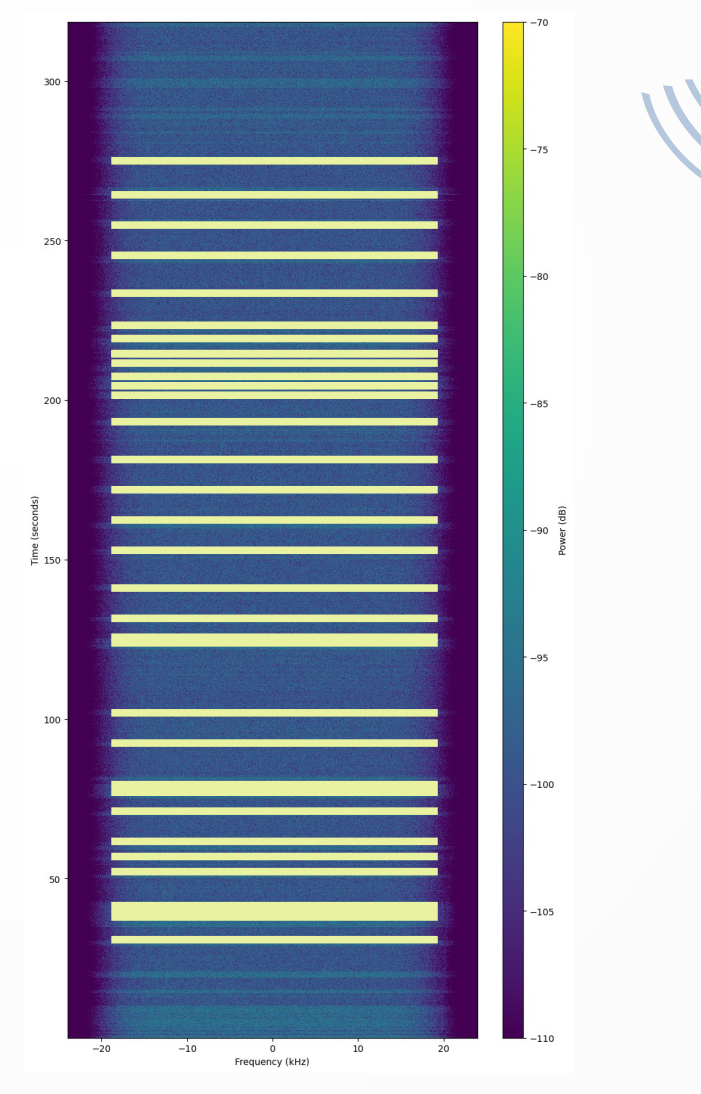

#### **Basic Hardware setup**

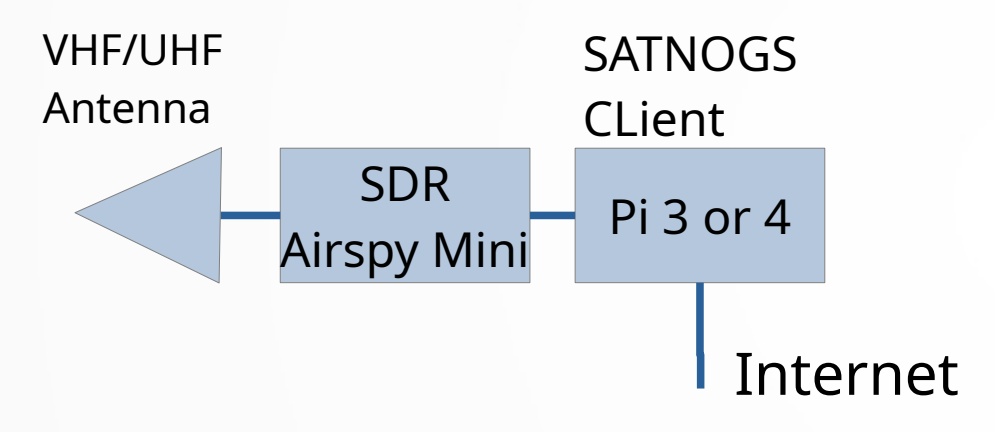

First waterfall results using Airspy Mini withYagi: Lots of QRM very disappointing ...

... but **in comparison the IC-9700 showed a 'clean' waterfall!?**

#### Airspy Mini

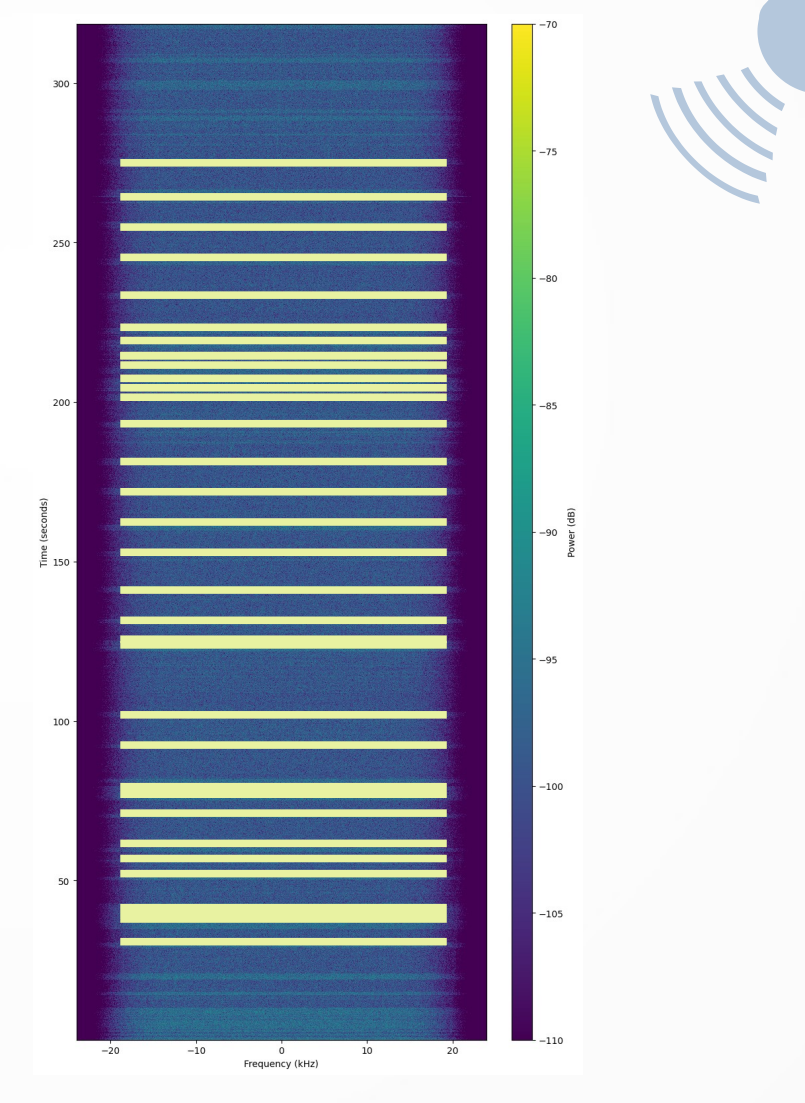

# 430 MHz Bandpass Filter

#### • Band pass filter

**TDR** 

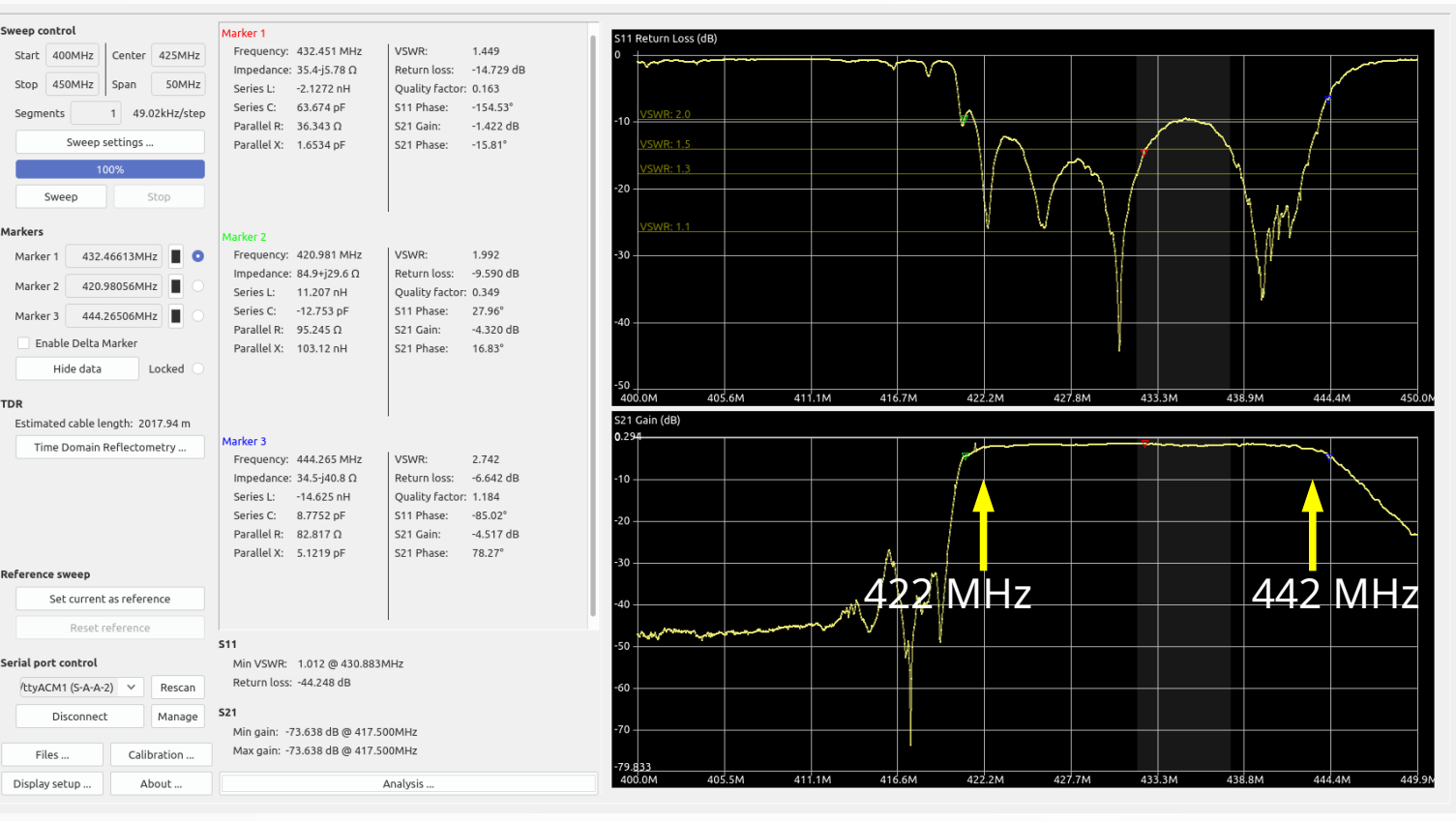

\$ 4.25

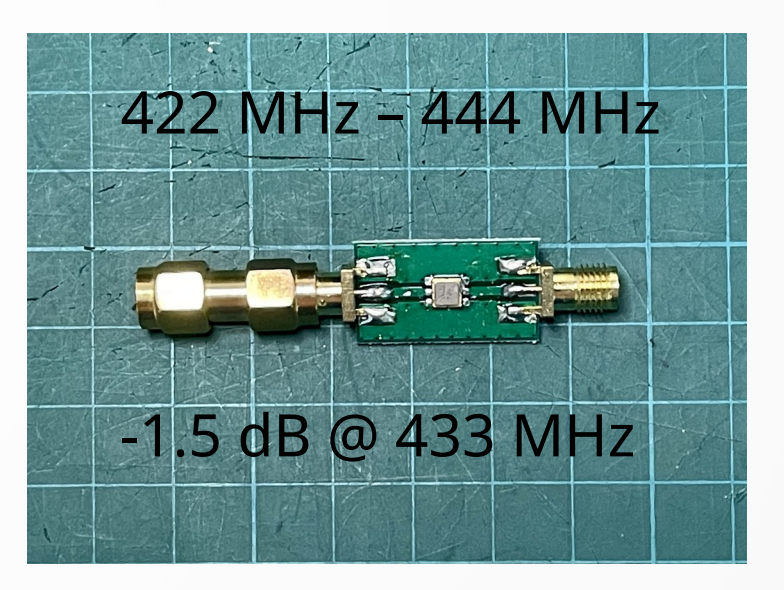

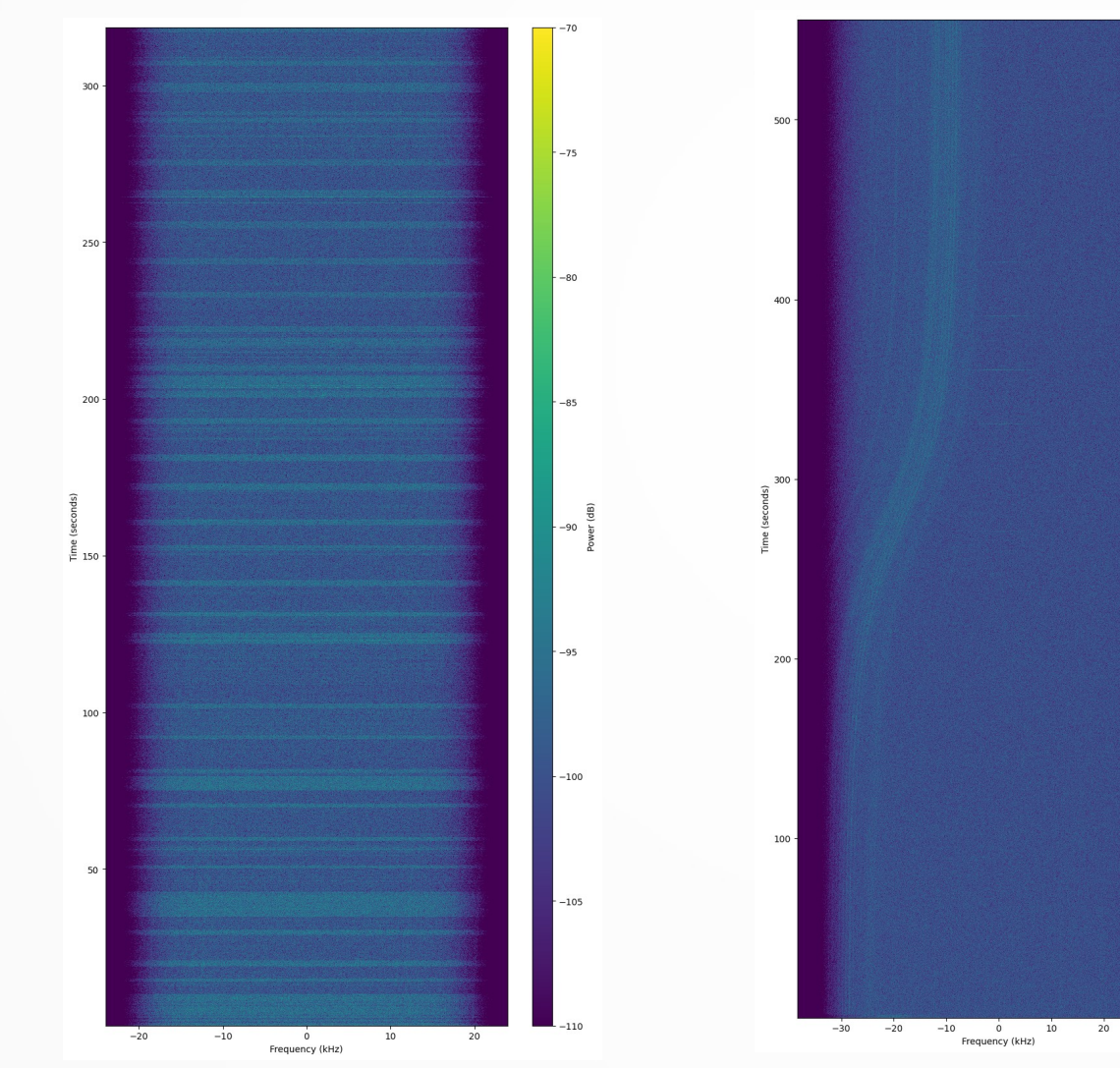

Airspy Mini Airspy Mini w BPF

#### \$ 4.25

 $-75$ 

 $-90$   $\overline{6}$  (dB)

 $30$ 

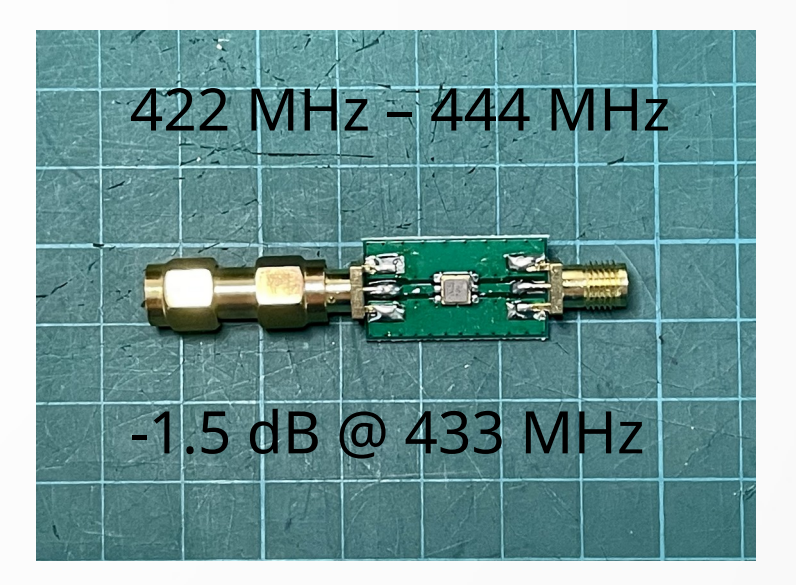

### Test Setup for SatNOGS

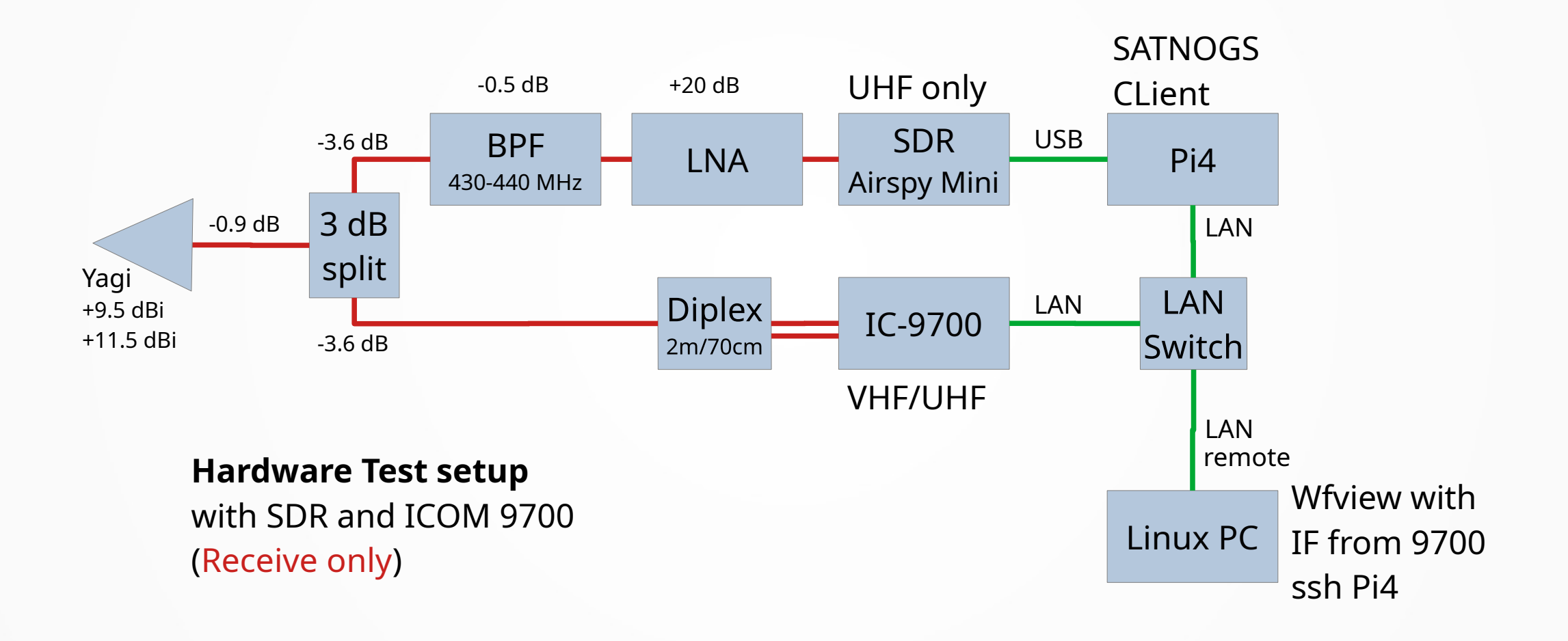

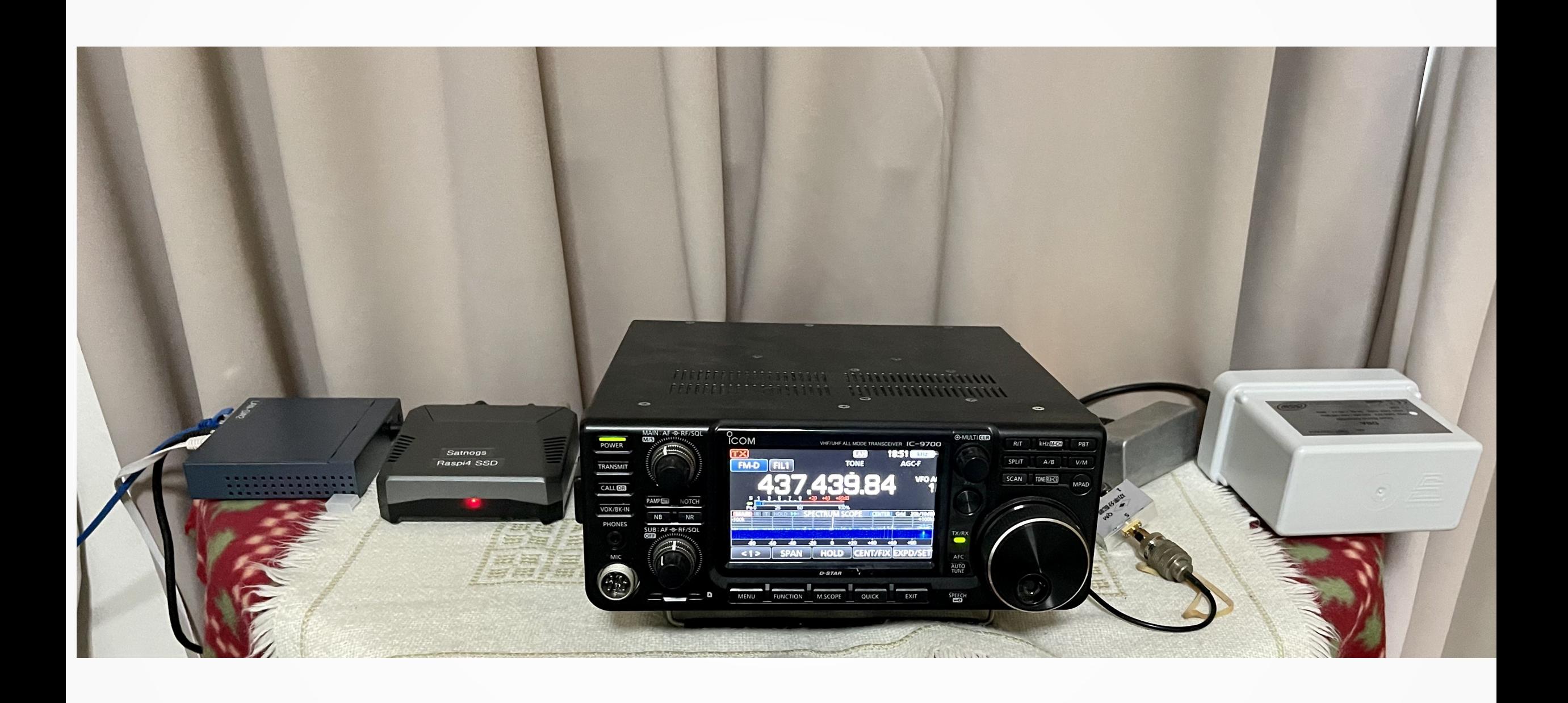

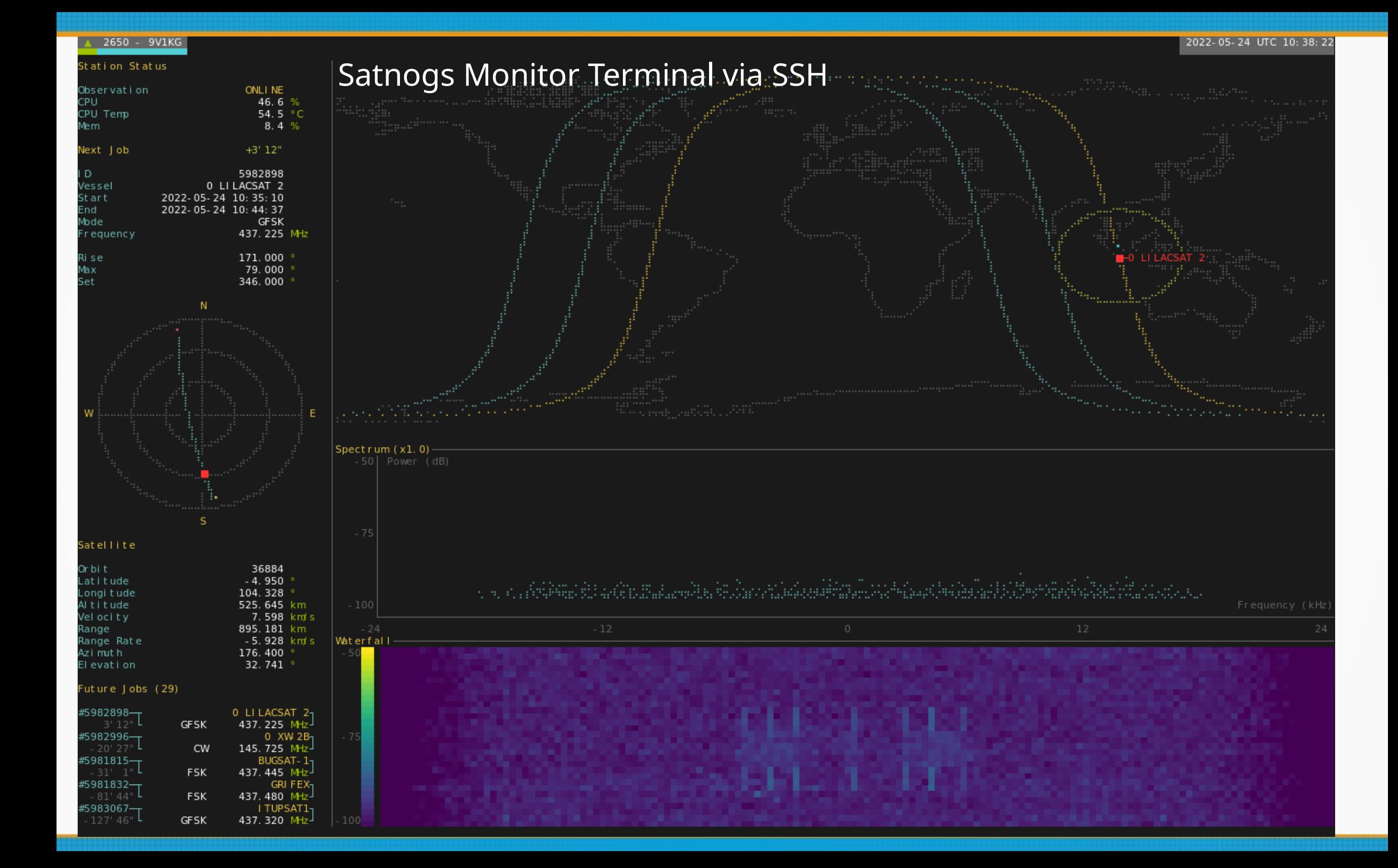

### IC-9700 Lan Connection

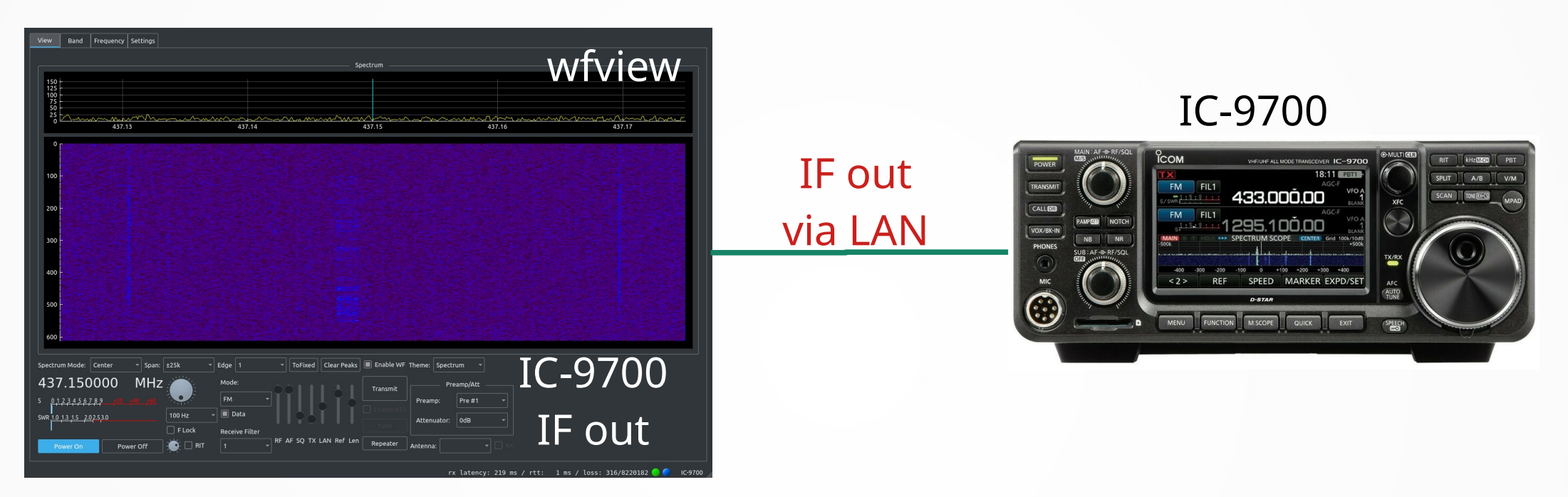

#### AF max BW is 3 kHz!

IF out of the IC-9700 is a 16 kHz wide AF signal centered at 12 kHz Real, NOT I/Q!

### IC-9700 IF Out

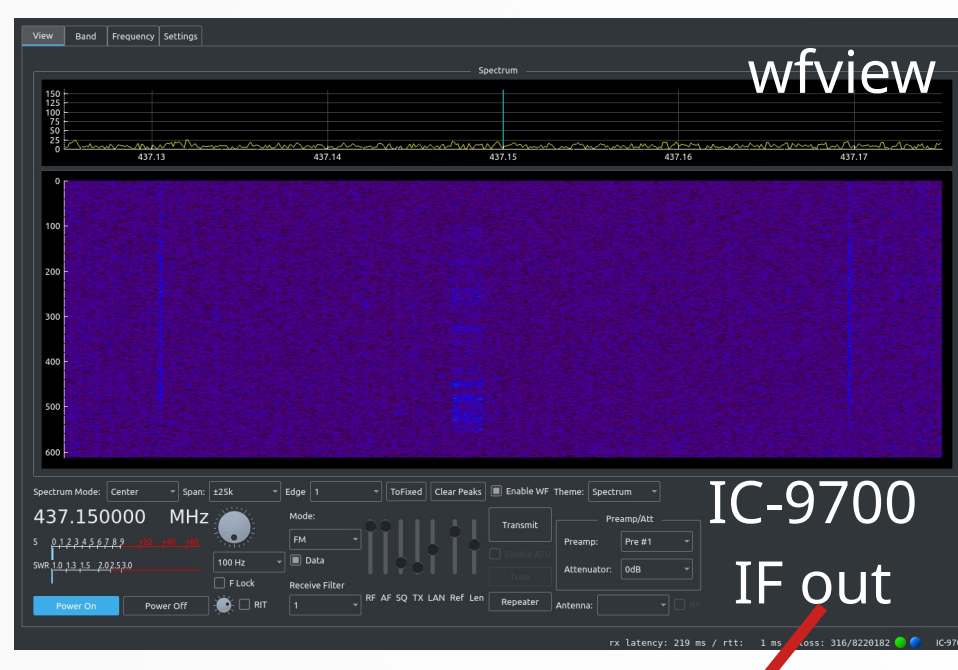

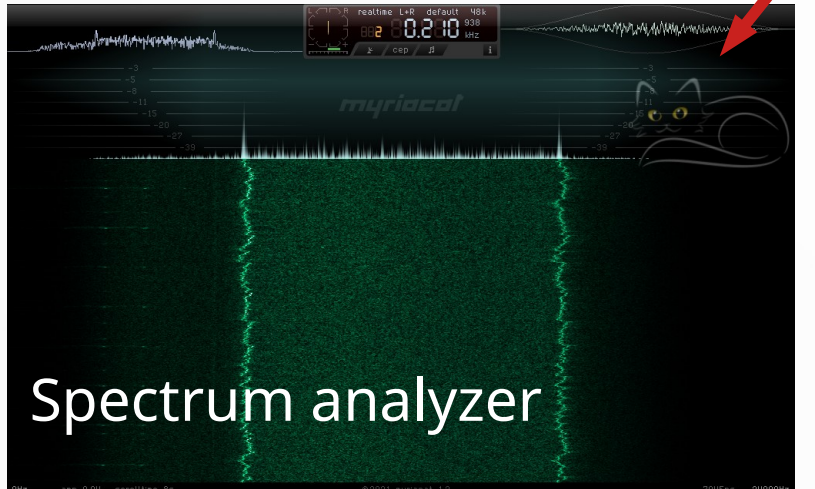

IF out via LAN

#### IC-9700

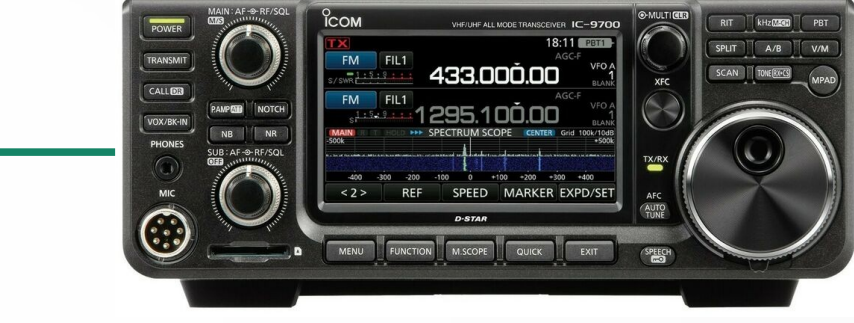

AF max BW is 3 kHz!

IF out of the IC-9700 is a 16 kHz wide AF signal centered at 12 kHz Real, NOT I/Q!

### Myriacat Spectrum Analyzer

#### IC 9700 IF Out

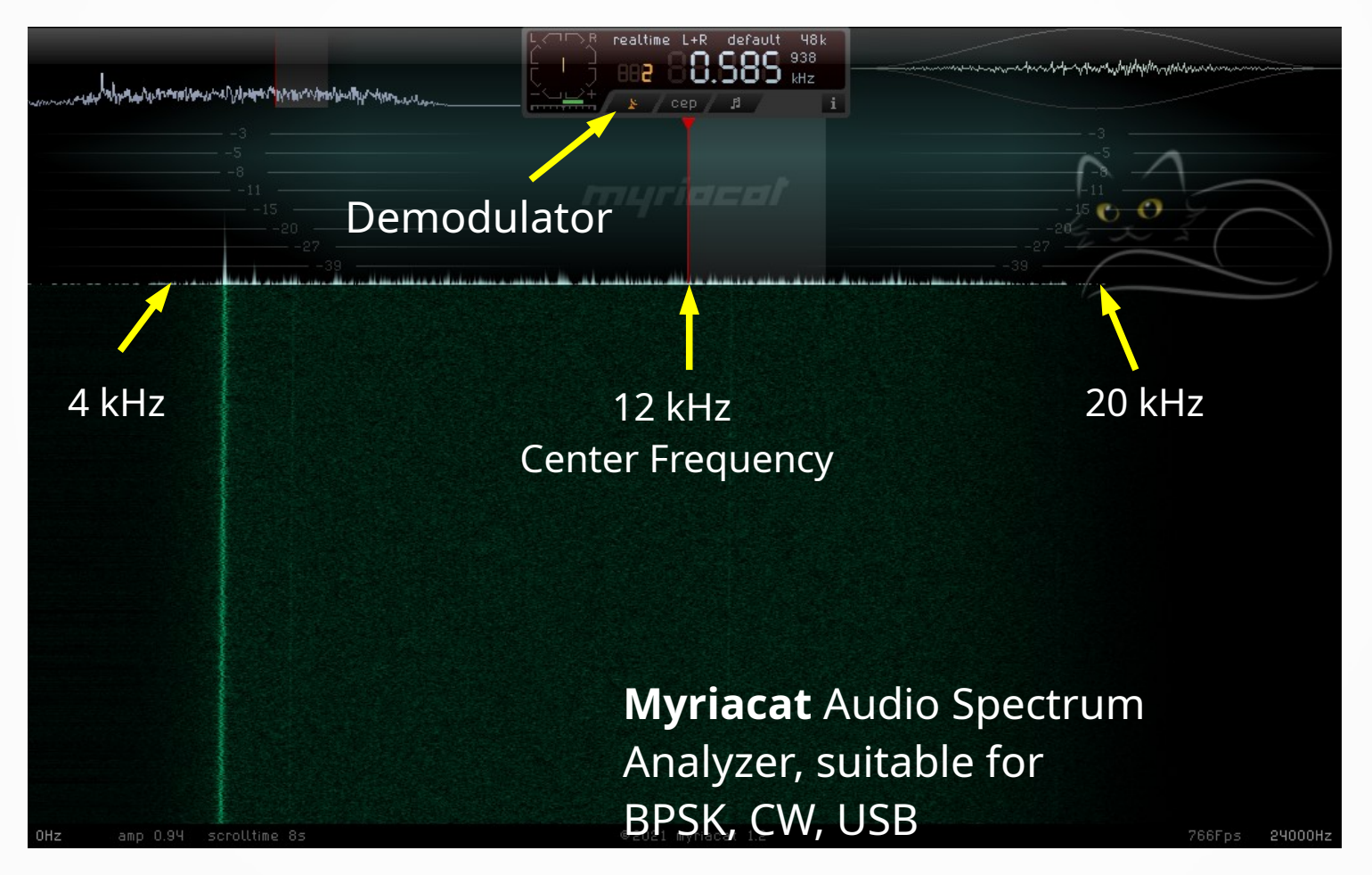

### Cubic SDR on IF

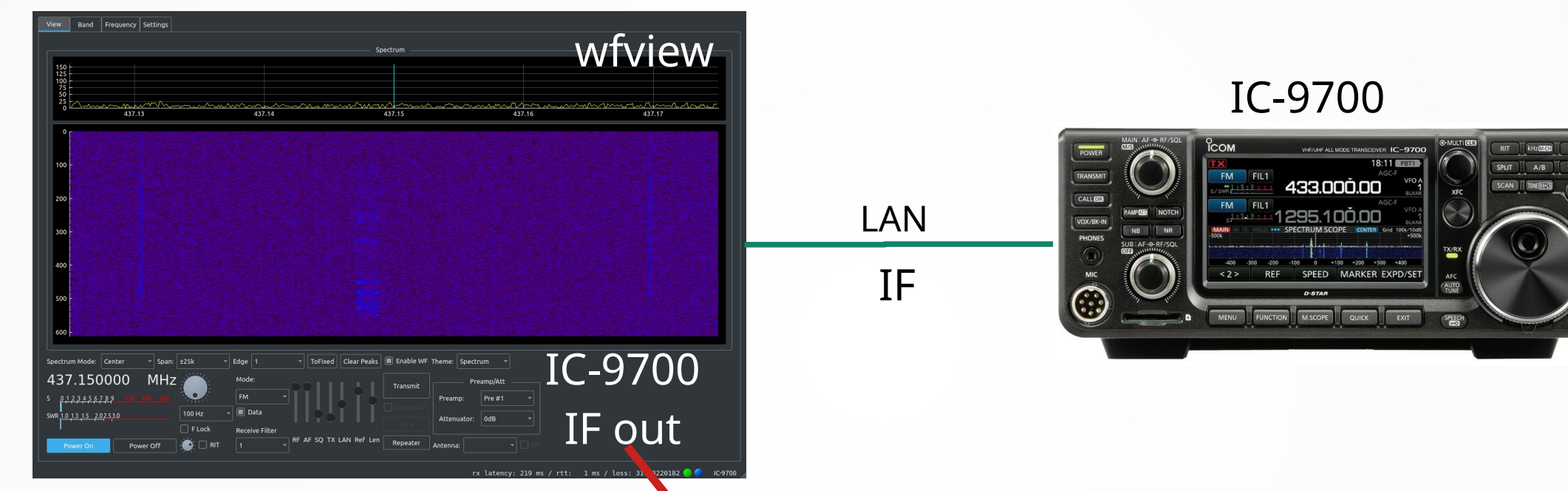

### Only CubicSDR was able to work with real audio Instead of I/Q

 $Spectrum$  analyzer  $\blacksquare$ 

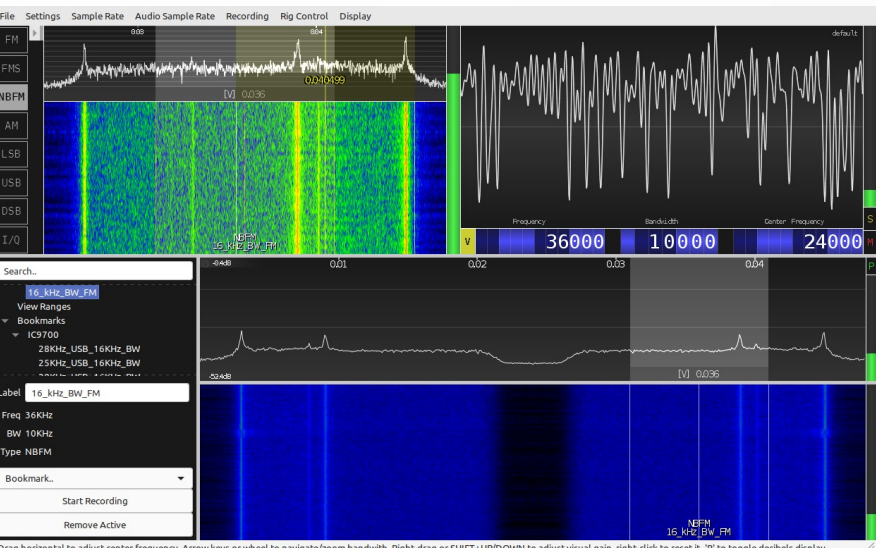

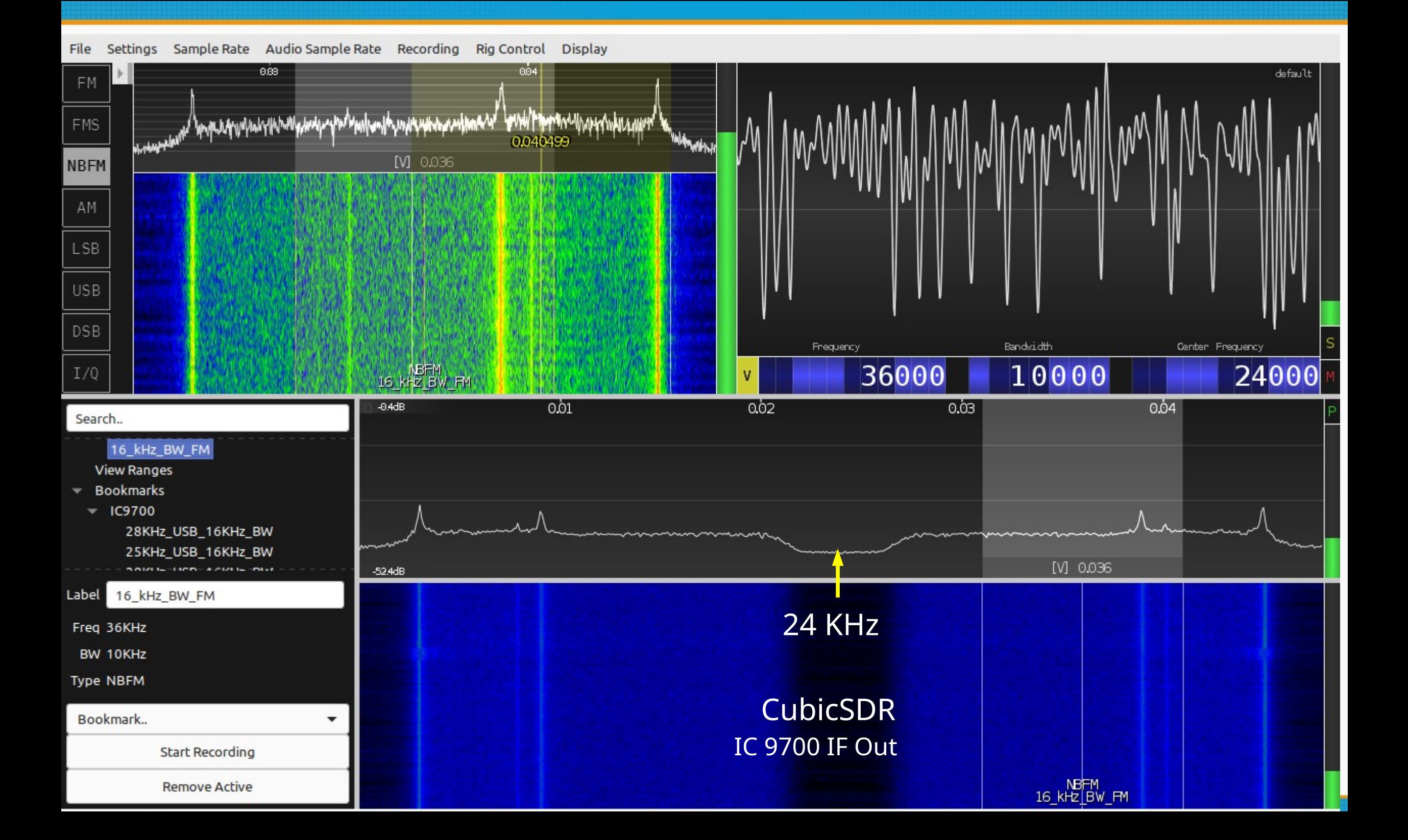

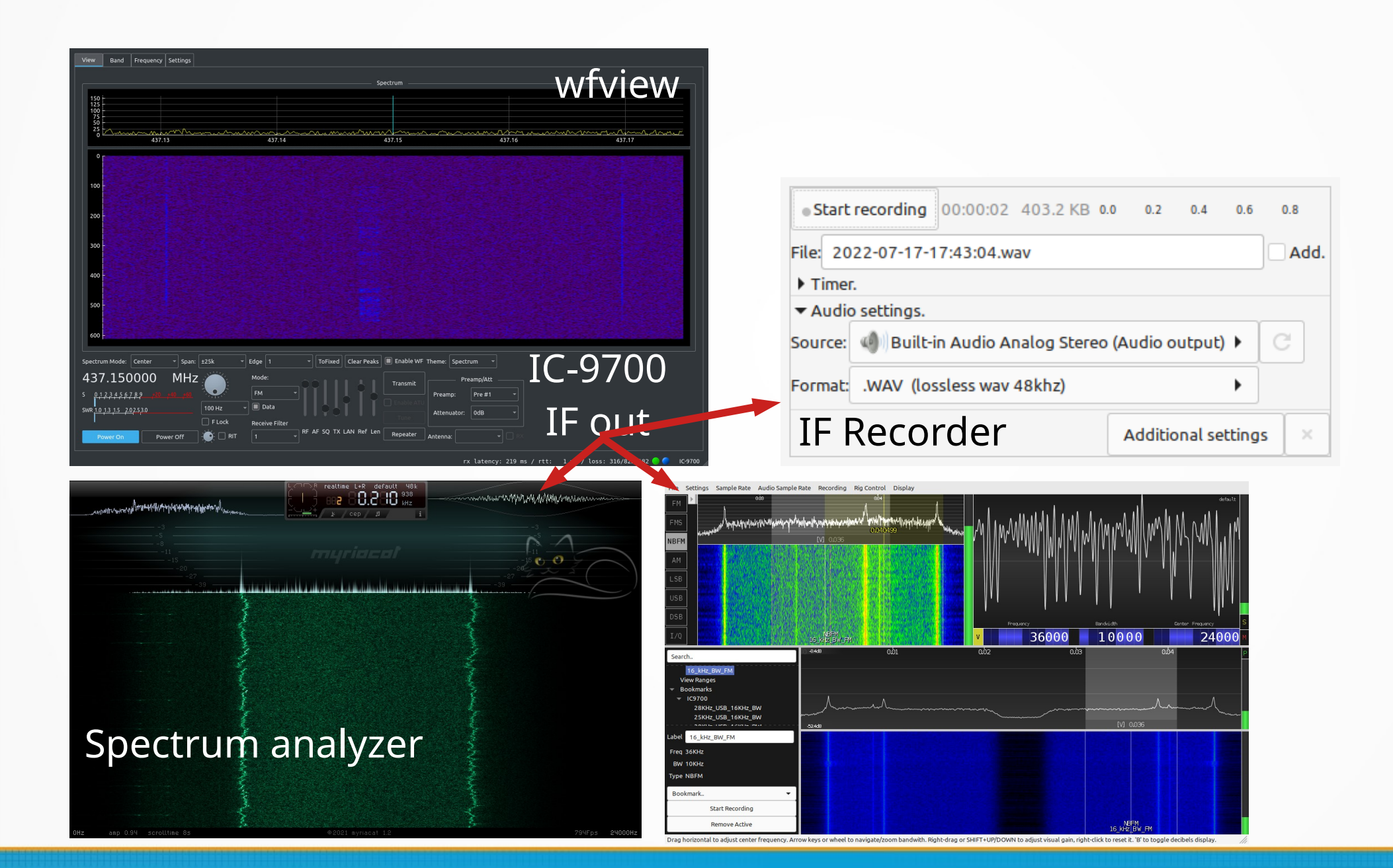

### IC-9700 Lan Connection

LAN

IF

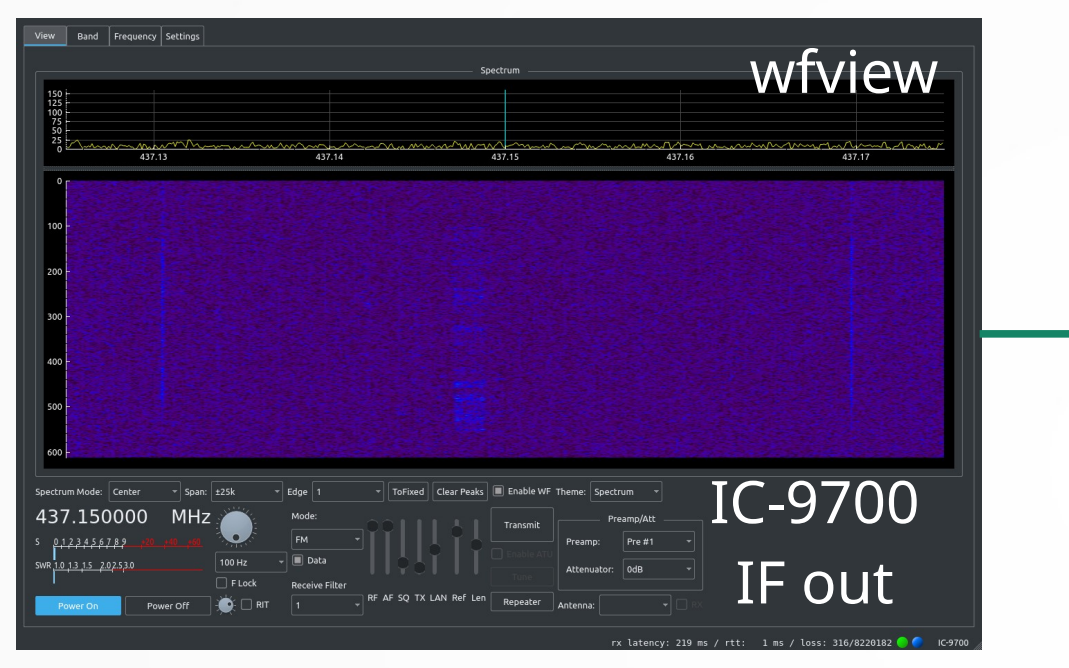

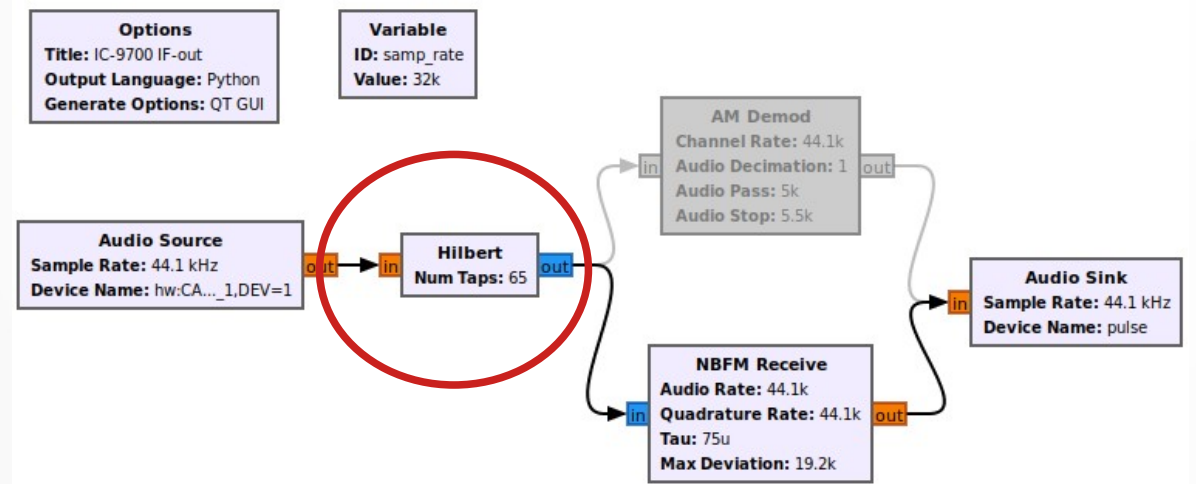

You can also use GNU Radio Companion and convert Real to Complex I/Q using Hilbert transform

IC-9700

433.000.00

SPEED MARKER EXPD/SET

-<br>- 1295.100.00

18411 **Part 1** 

 $A/B$ 

 $\sim$ 

8

FM FIL1

 $FM$   $FL1$ 

### Gpredict

#### Gpredict (running with IC-9700)

File Edit Help

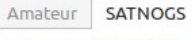

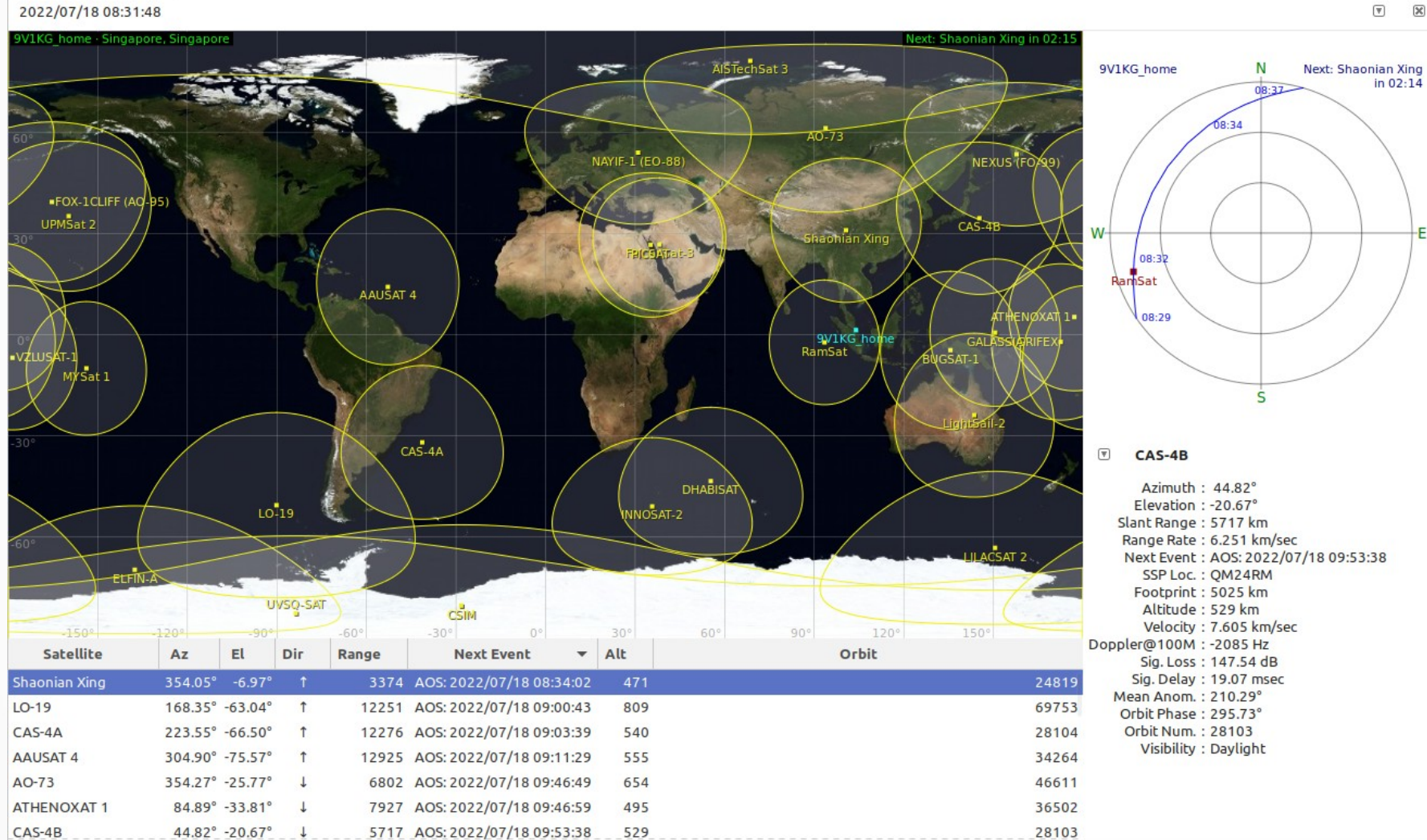

### SatNOGS

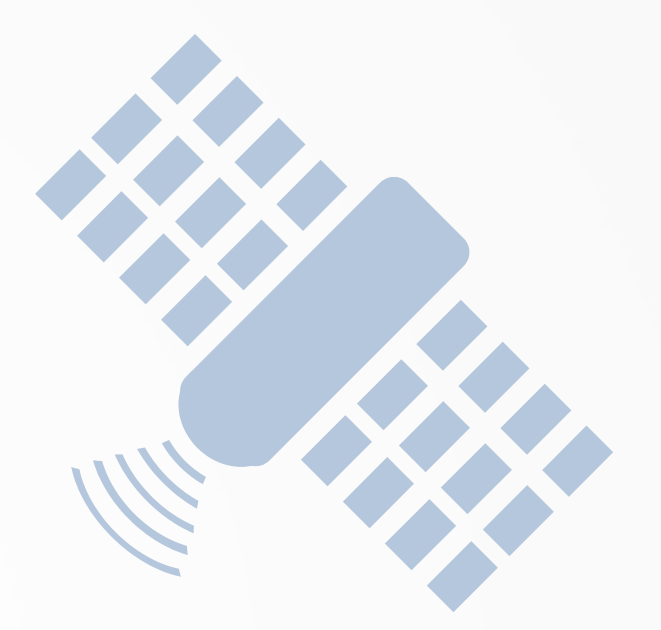

### **Examples**

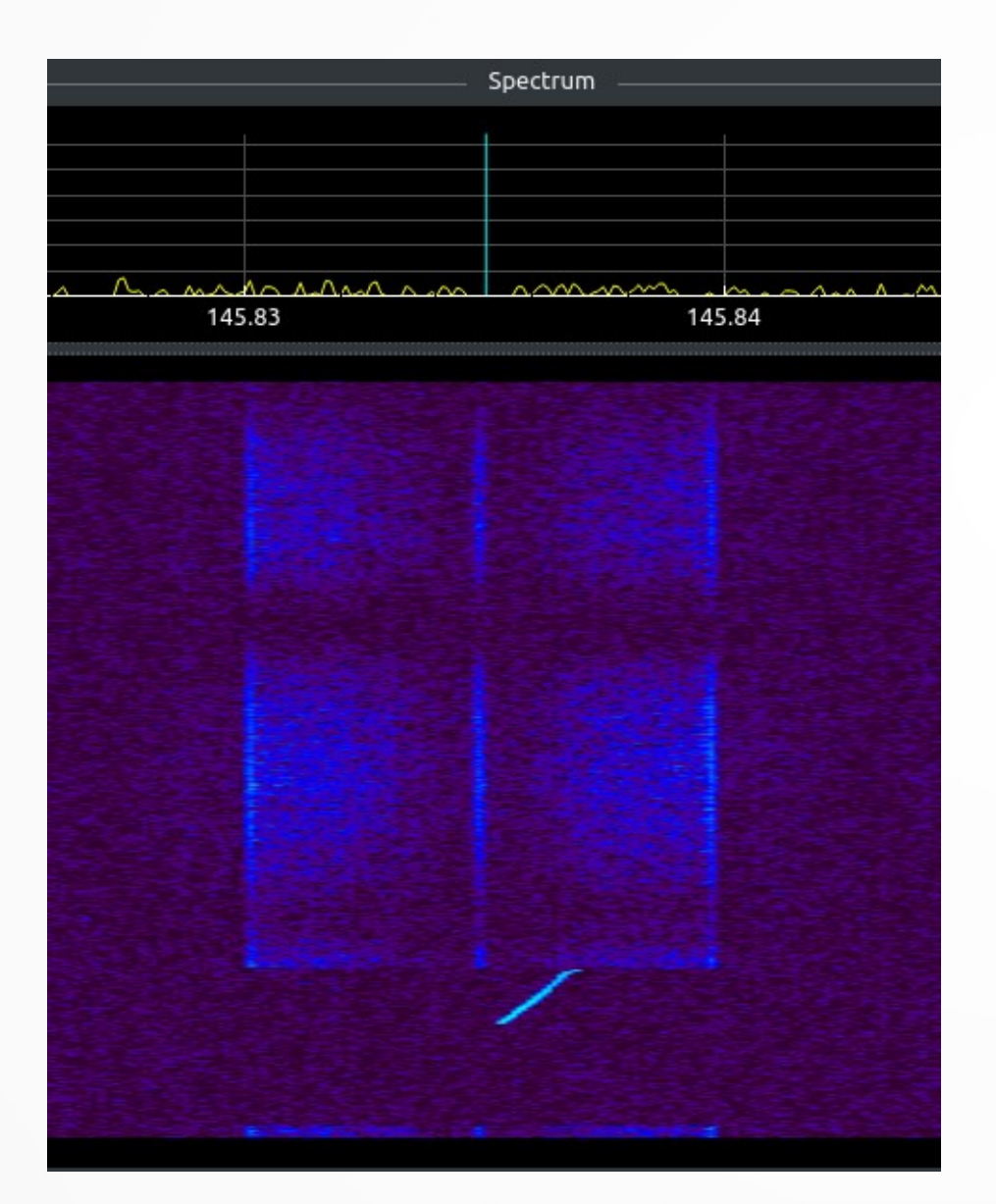

### ZHUHAI-1 OVS-1B (CAS-4B) **GMSK 4k8**

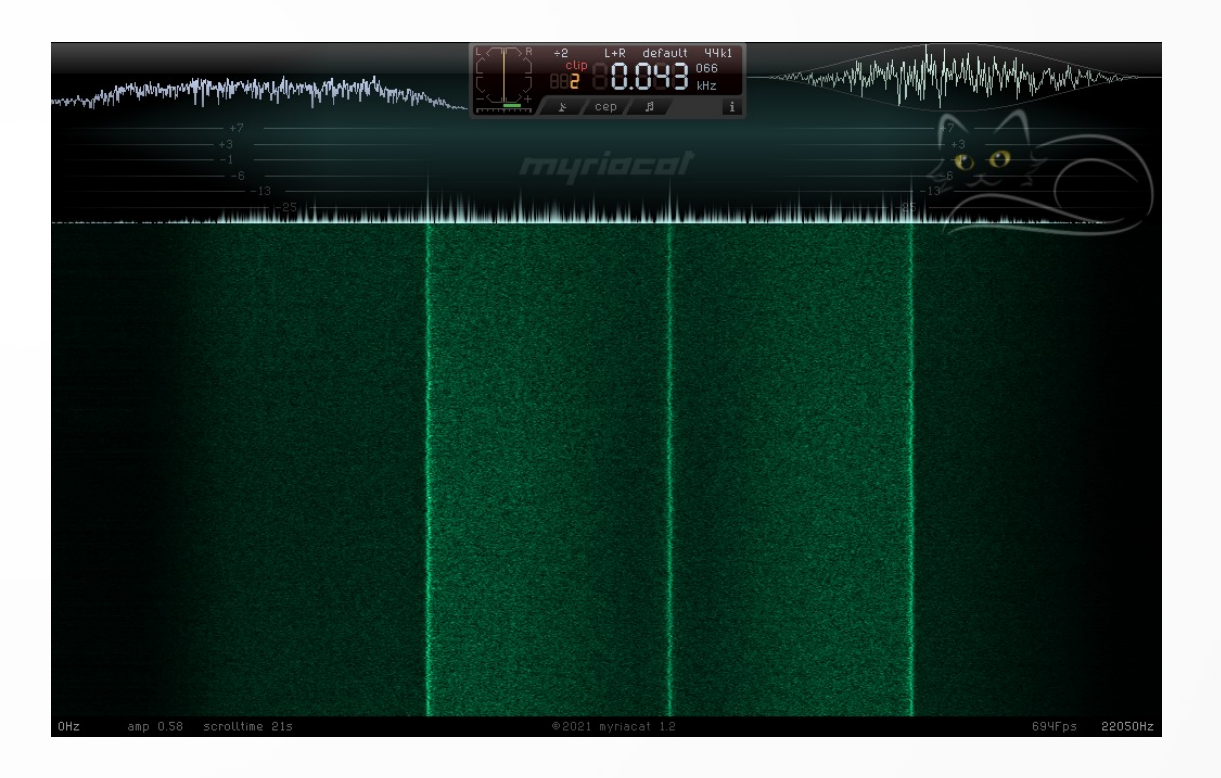

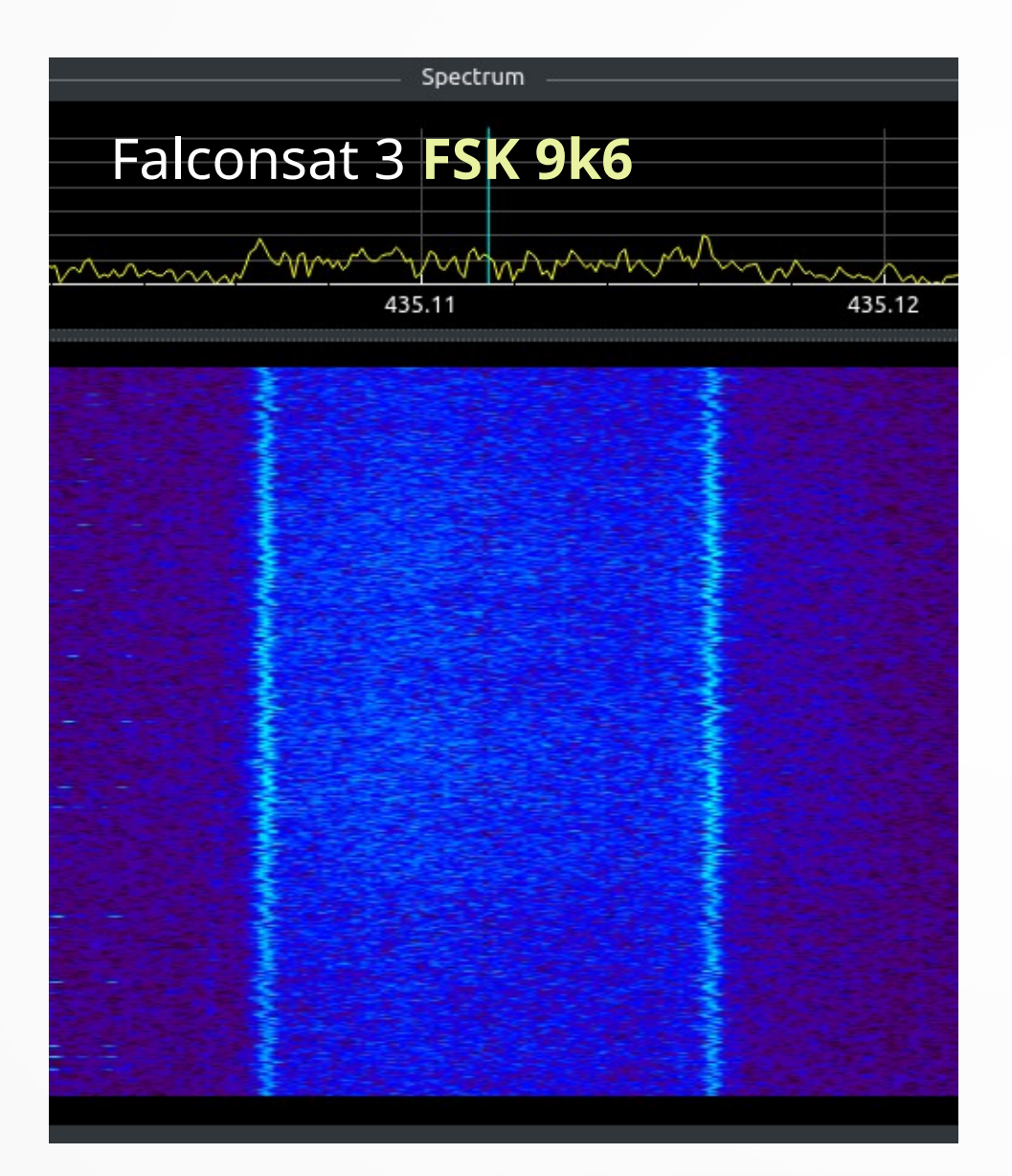

### Funcube (AO 73) **BPSK 1200**

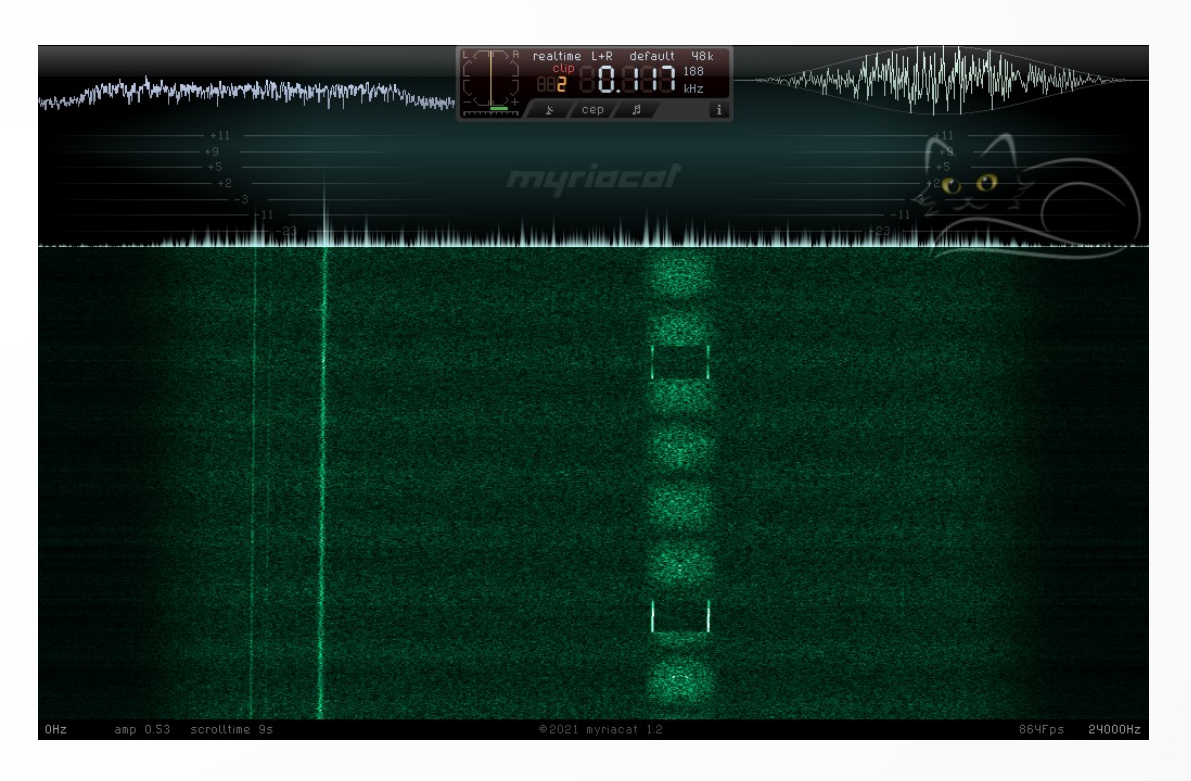

#### Prism (**CW**) CSIM-FD (**GFSK 9k6**)

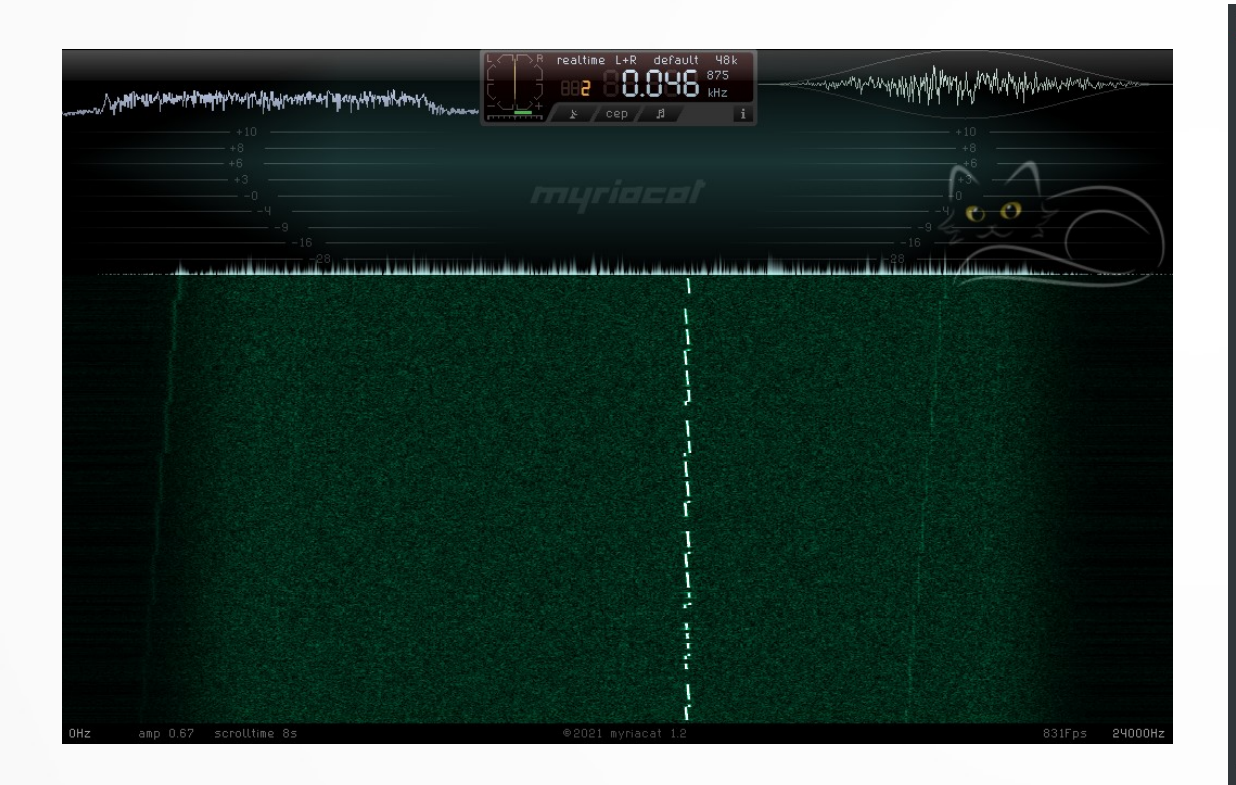

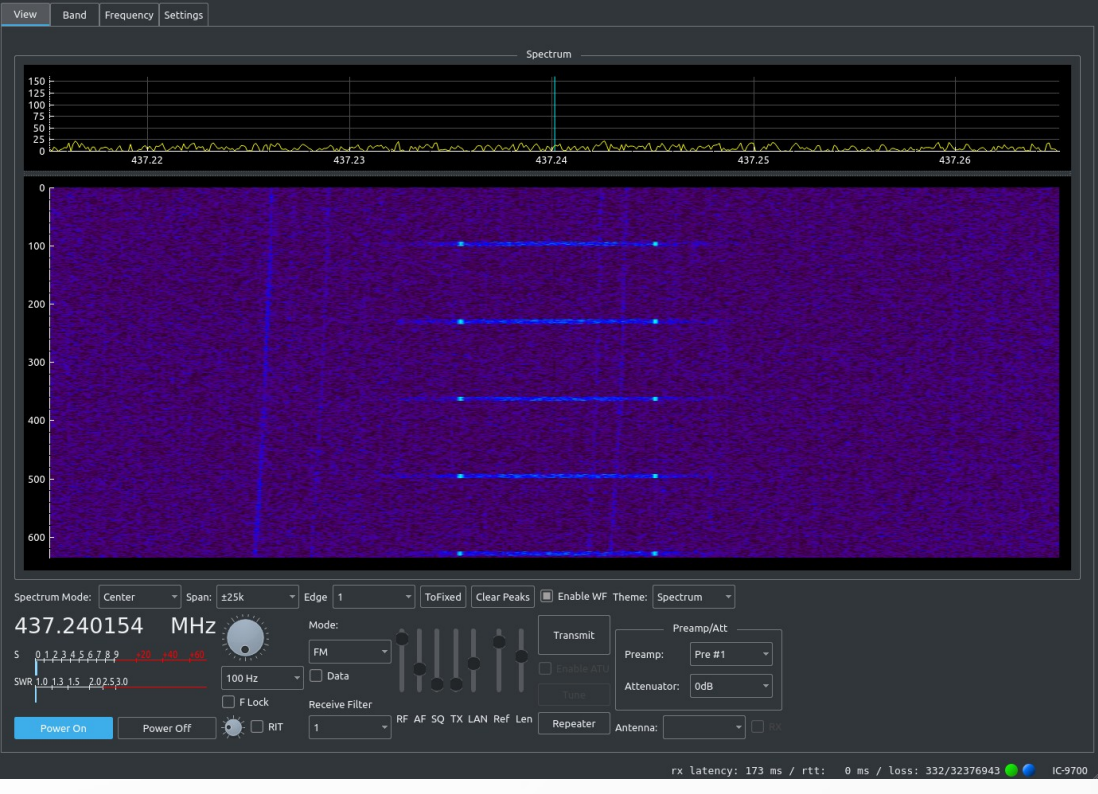

#### Athenoxat (AFSK 4K8)

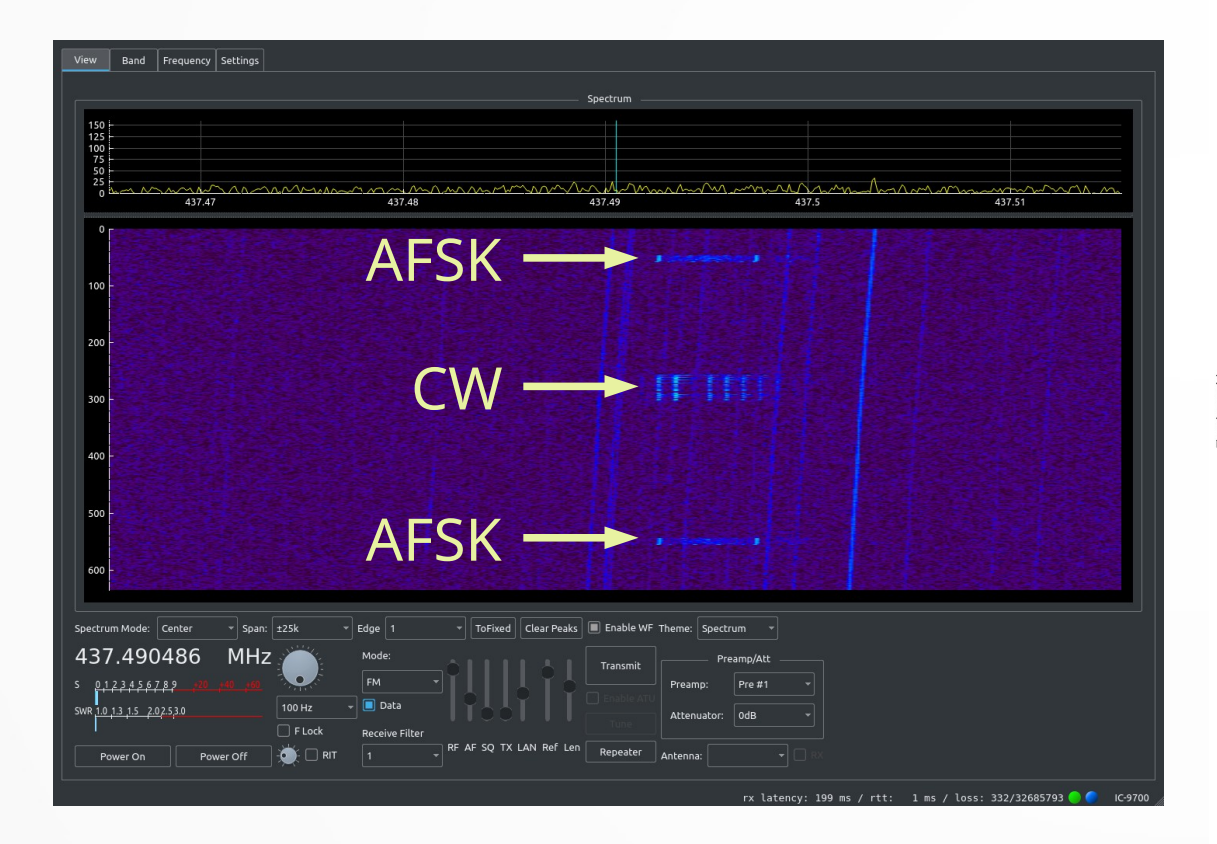

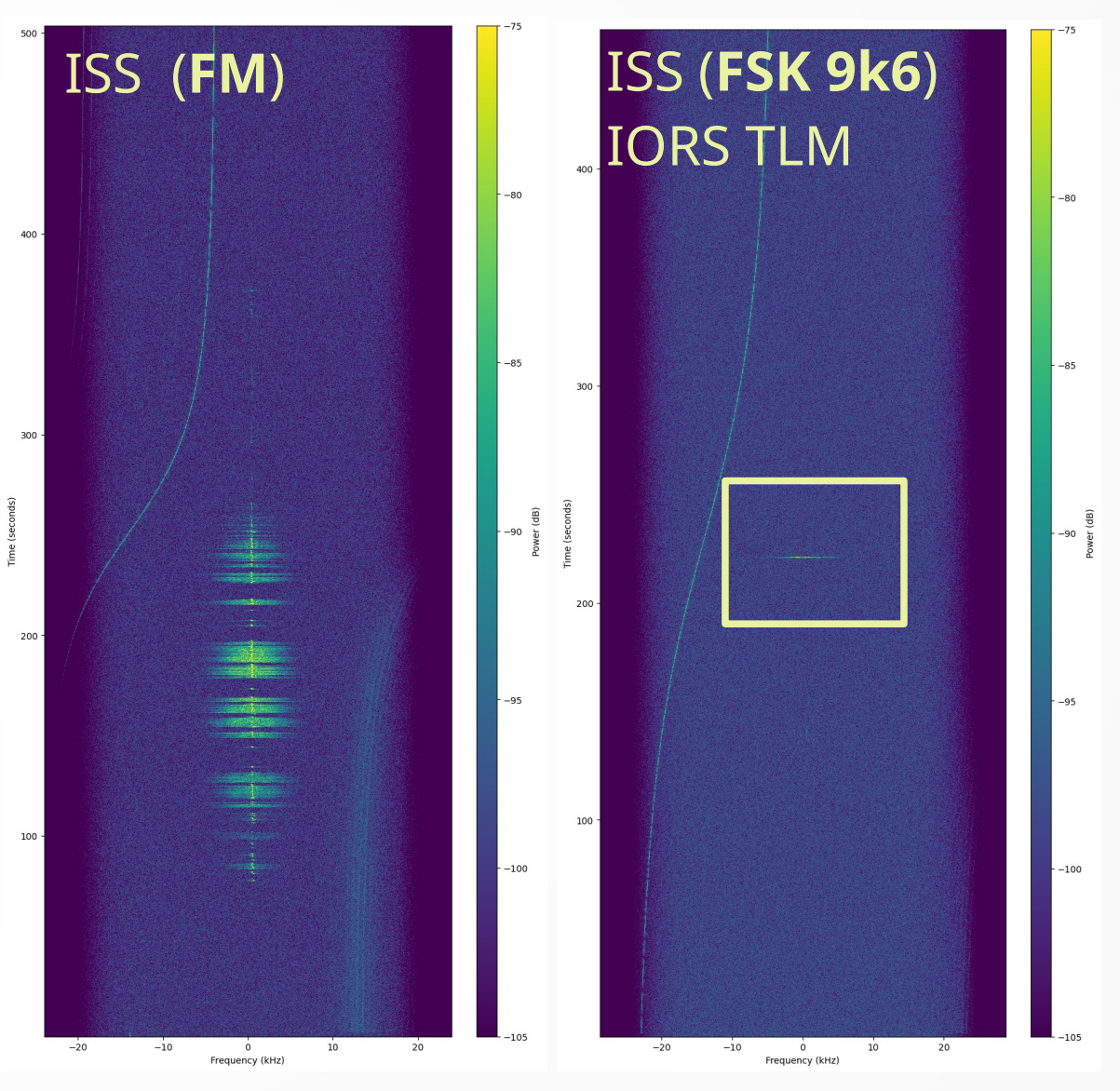

#### Lightsail 1 (**FSK 9K6 AX.25**) FOX-1 Cliff (**DUV**)

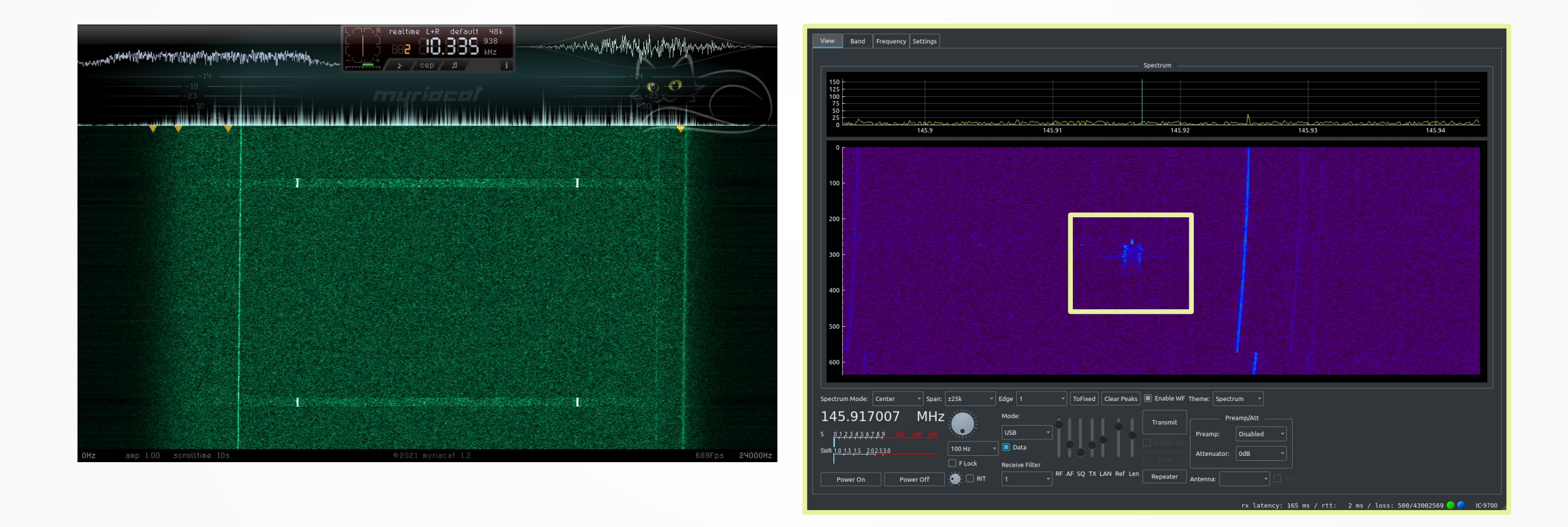

## Manual Decoding

- Download audio file (format: ogg) and convert to raw or wav
- Demodulator/Decoder Software:
	- gr\_satellites
	- multimon-ng (AFSK, CW)
	- Direwolf (AFSK, AX25)
	- FoxTelem (Fox satellites)

### Decoded AX25

Data <sup>1</sup> Waterfall Audio ASCII HEX data obs/2022/7/16/20/6224679/data 6224679 2022-07-16T20-45-11  $CO$ Source Callsign W4SKH Destination Callsign Source SSID  $\Theta$  $\Theta$ Destination SSID  $\overline{3}$  $ct1$ 240 Pid RSBeac: , 2022-07-16T20:4 Monitor  $4:13.07Z,808,98,0,-7,$  $2, 10, -5, 13, 13, 3,$ 7, 808, 31, 809, 3, 333, 42,503, 64, 139, 161,  $178, -290, 622, -275, -424, 0, 0, 0,$  $0, 0, 0, 0, 0, 17798.$ 16868, 11168,0000, 10005, 149, 3466

#### AO-73 Funcube

Fitter Message 2 **To request a FITTER message, please email operations@funcube.org.uk**

#### Fitter Message 3

**Hello from Space to Gabija Bosaite, Harris Lodhi, D Wait, T Lynch G Newns and The Heathland School A Level Physicists**

#### Fitter Message 4

**CQ CQ de Milly, Caitlin & Alice, aiming for our foundation licences. Pls send a QSL card see QRZ for Hilderstone G0HRS club**

#### Fitter Message 5

**AO73 was launched 8 years ago on Nov 21st 2013 - now more than 43000 orbits completed**

#### Fitter Message 7

**This message is sent via the AO-73 satellite by AMSAT-UK to congratulate Her Majesty Queen Elizabeth II on her Platinum Jubilee. Reception at ...**

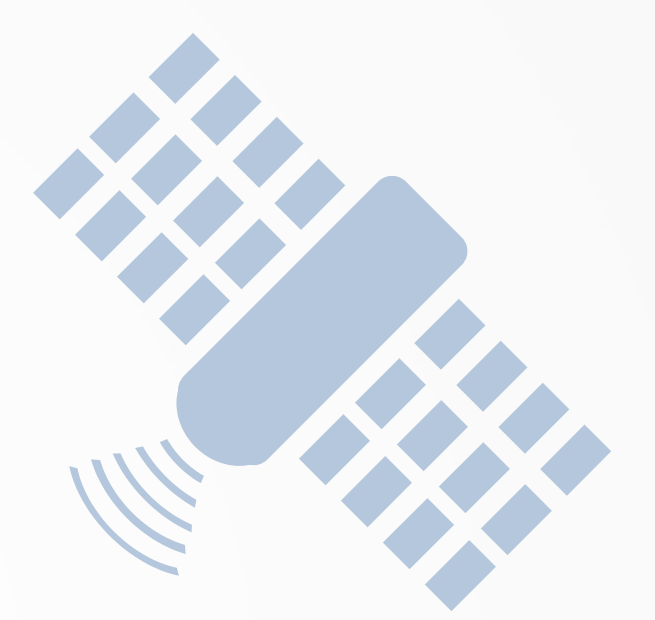

### **CERTIFICATE OF ACHIEVEMENT**

This certificate goes to

#### **Klaus D Goepel**

For directly receiving & uploading the FUNcube-1 AO-73 Jubilee fitter message.

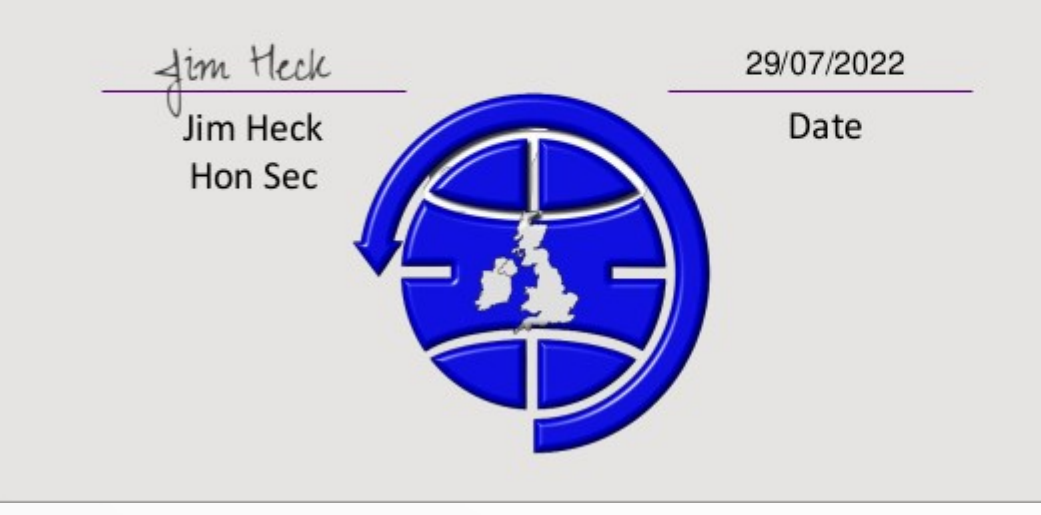

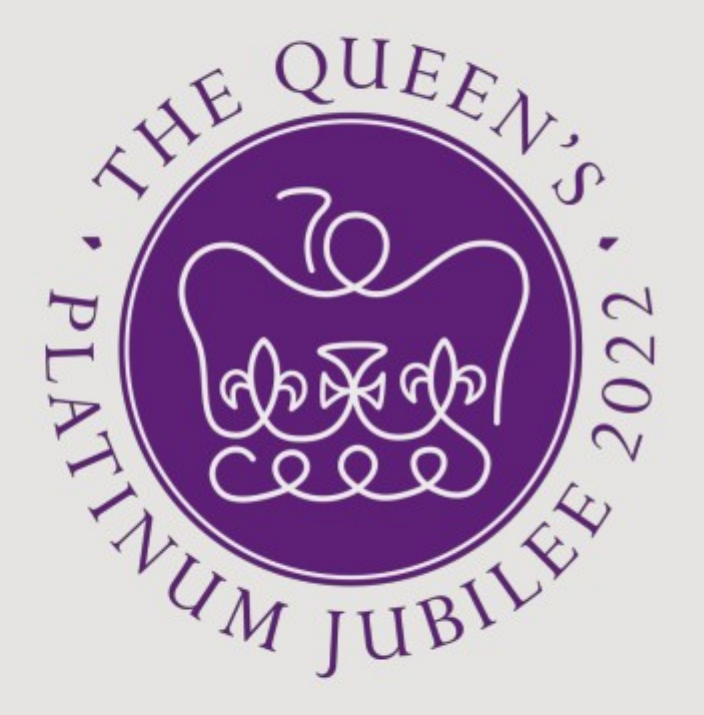

#### <u>AO-73 Funcube </u>

```
Realtime telemetry:
```
---------------------------------------- Container: **eps = Container:**  photovoltage = ListContainer: 4645 3996 3650 photocurrent = 318 batteryvoltage = 7531 systemcurrent = 219 rebootcount = 1463  $softmax = 0$  boostconvertertemp = **ListContainer:**  0 0 1 batterytemp  $= 0$  $latchupcount5v = 0$  $latchupcount3v3 = 0$  $r$ esetcause = 3

MPPTmode = 1

 **rf = Container:** rxdoppler = 156 rxrssi =  $180$  temp = -1.7239999999999895 rxcurrent = 23.532 tx3v3current = 31.164 tx5vcurrent = 29.256  **pa = Container:** revpwr = 41.07569599642216 fwdpwr = 330.25757624255573 boardtemp = 197 boardcurr = 106.41789999999999 **ants = Container:**  temp = ListContainer: 166 166 deployment = ListContainer: True True True True

 **bob = Container:**  sunsensor = ListContainer: 554 268 135 paneltempX+ = 2.349400000000003 paneltempX- = 0.0858000000000061 paneltempY+ = 1.9180000000000064 paneltempY- = -6.8714999999999975 3v3voltage = 3280  $3v3current = 140$  5Voltage = 4962 **sw = Container:**  seqnumber = 16630688 dtmfcmdcount = 43 dtmflastcmd = 0 dtmfcmdsuccess = True datavalid = ListContainer: True True True **True**  eclipse = False safemode = False  $h$ wabf = True  $swabf = False$ deploymentwait = False

----------------------------------------

### **SATNOGS Dashboard**

### Satnogs Dashboard

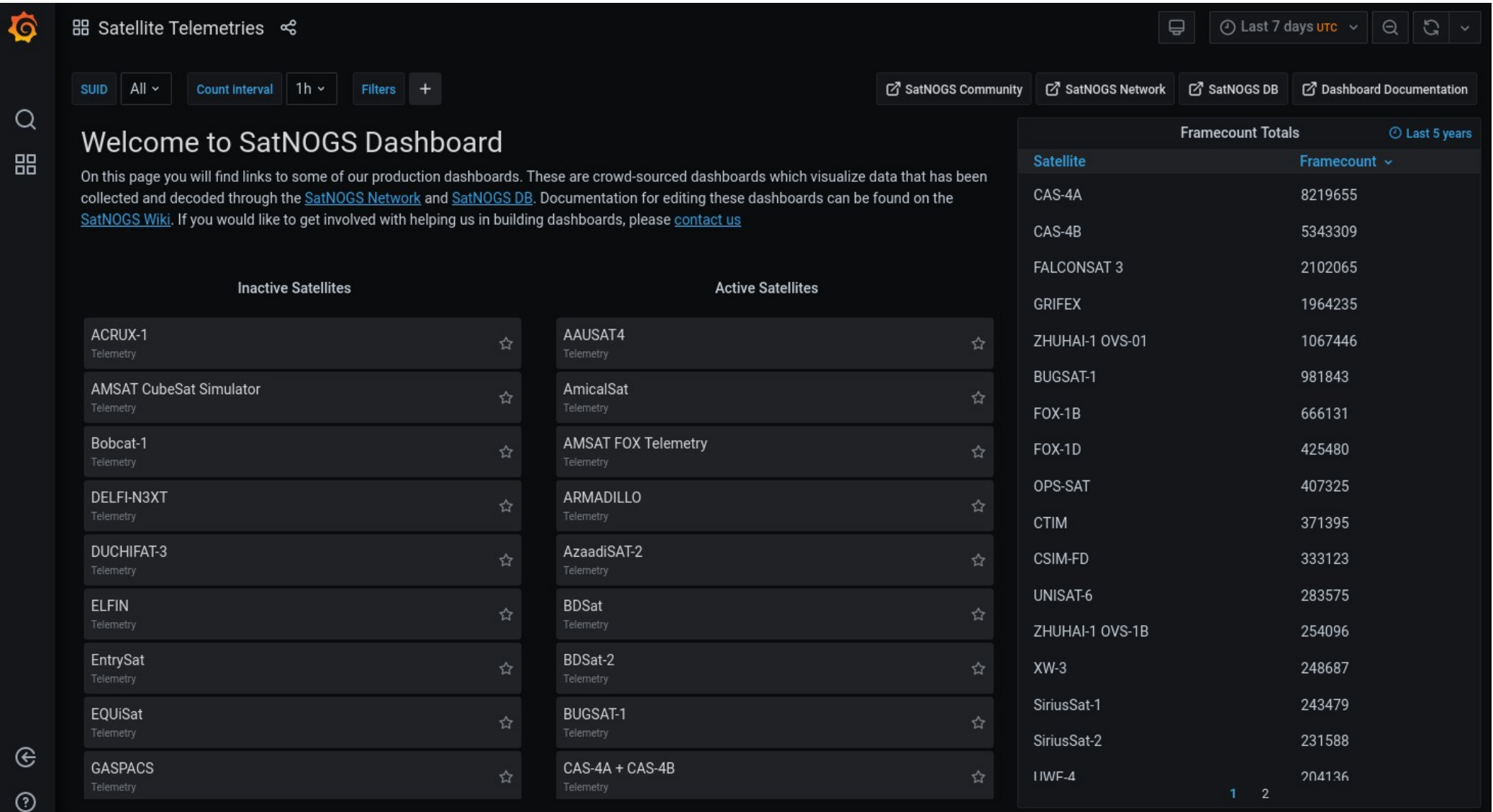

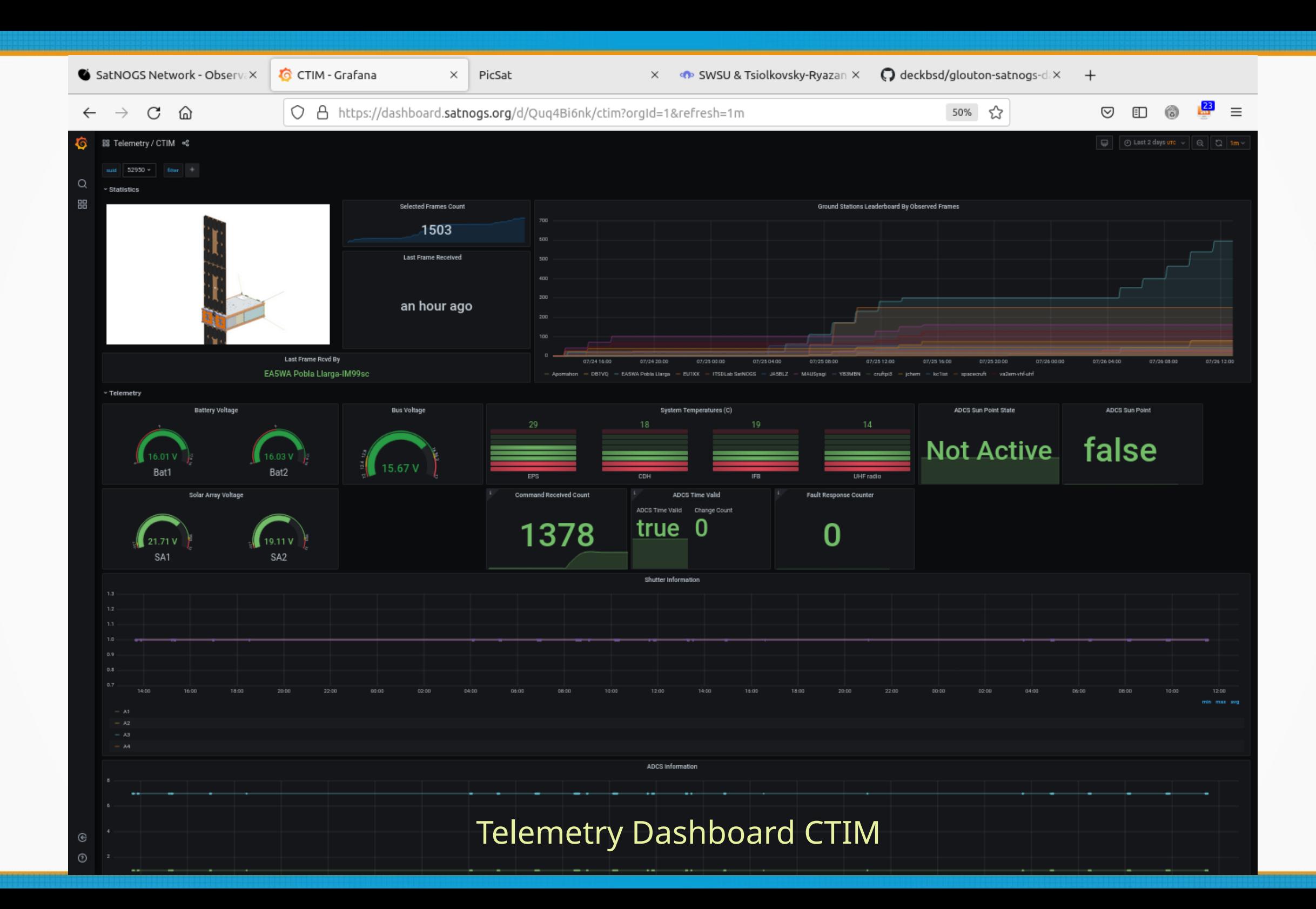

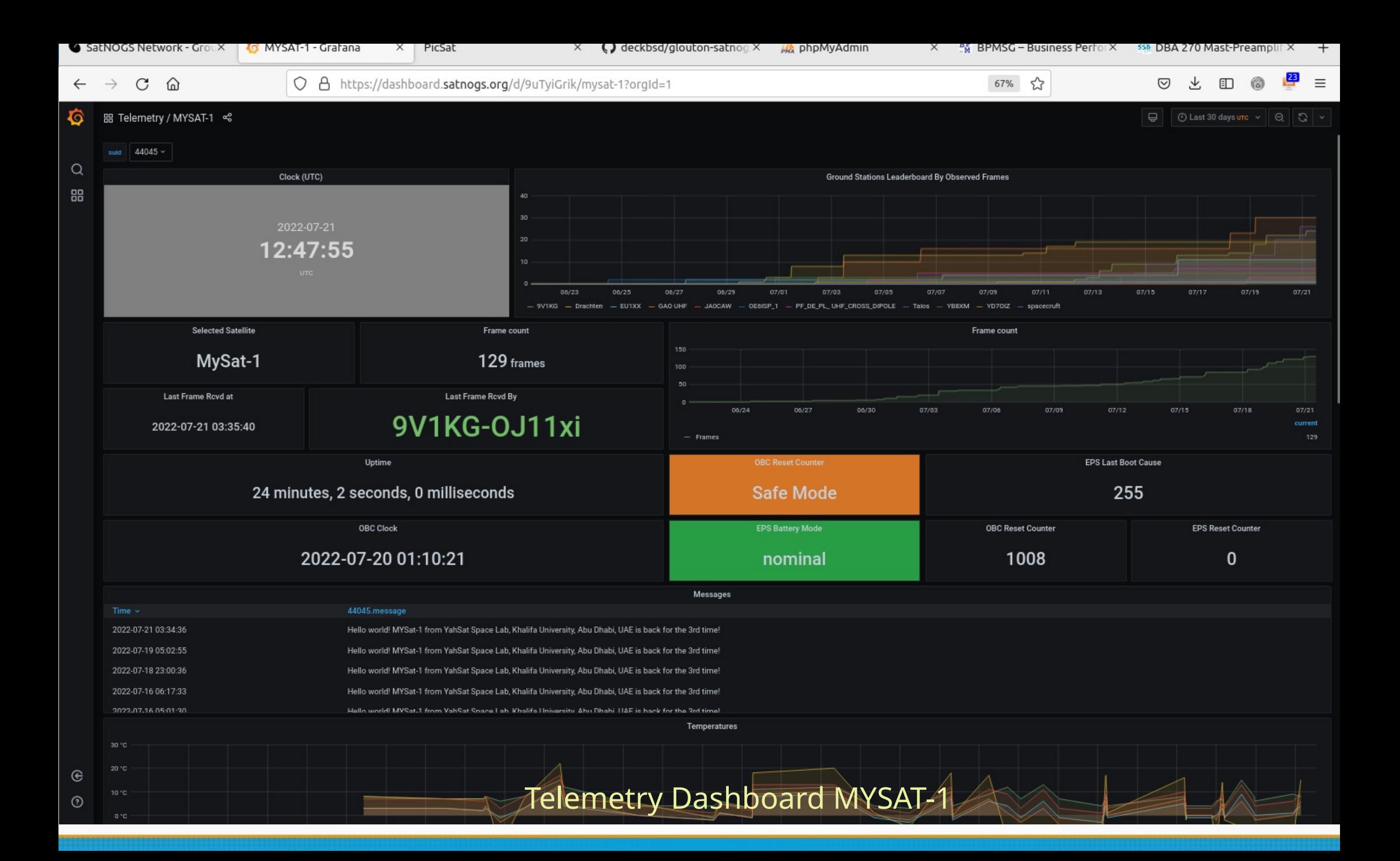

### Satellites decoded via SatNOGS

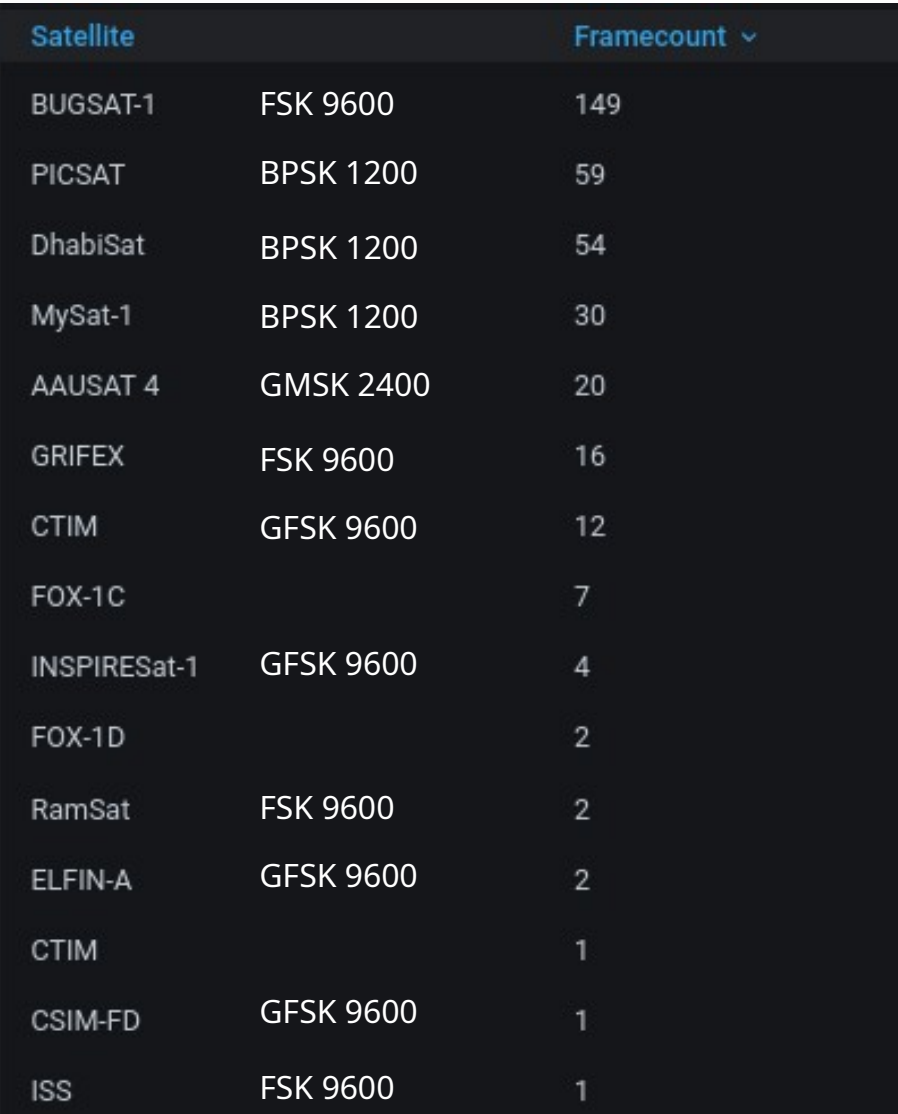

- >20 Satellites decoded
- Some more with other SW
- Where to find the transmitter power and antennas for the different satellites?
- Would be interesting, to do some calculations

### Final SatNOGS Setup

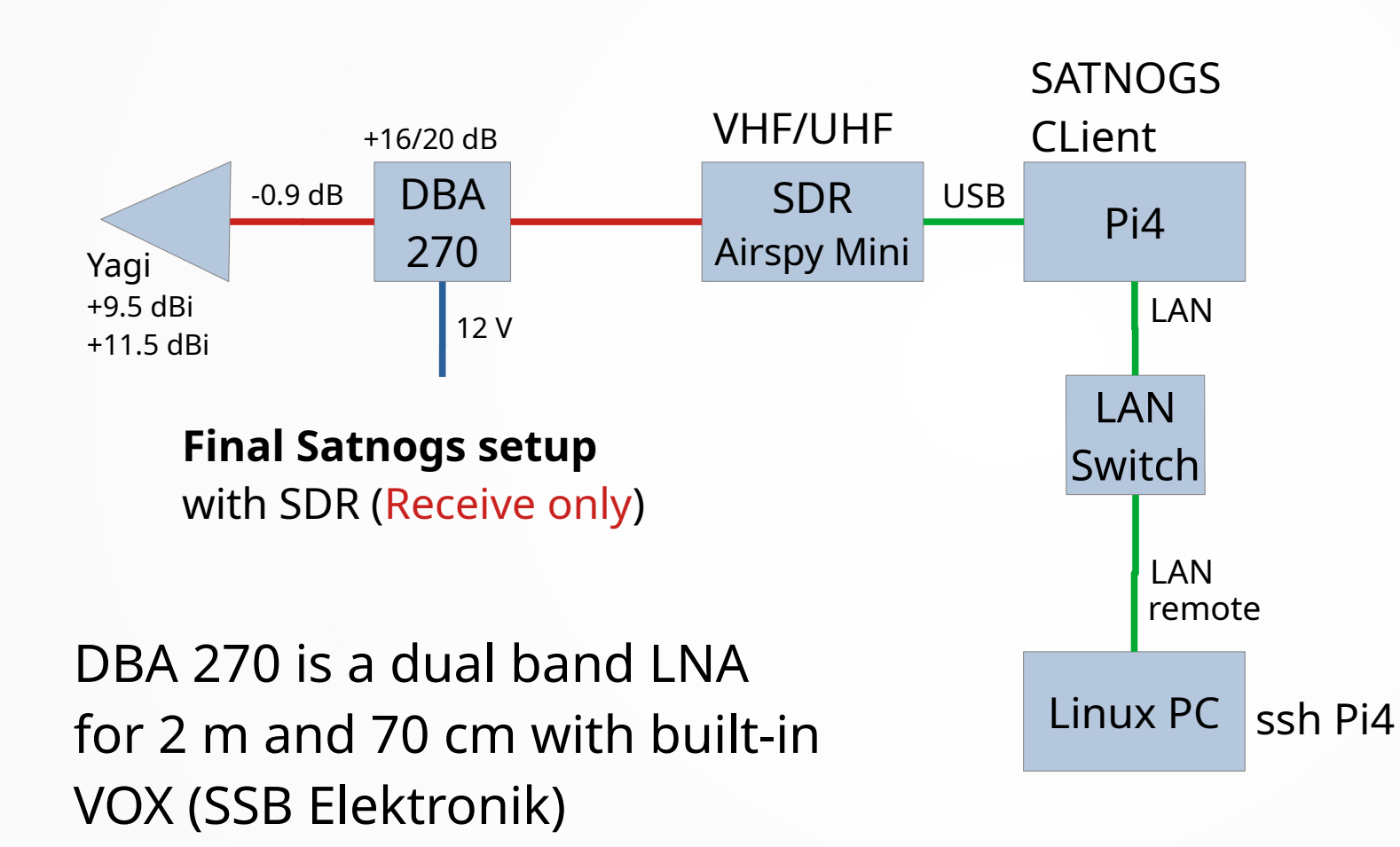

Suitable for IC-9700 TX/RX ops

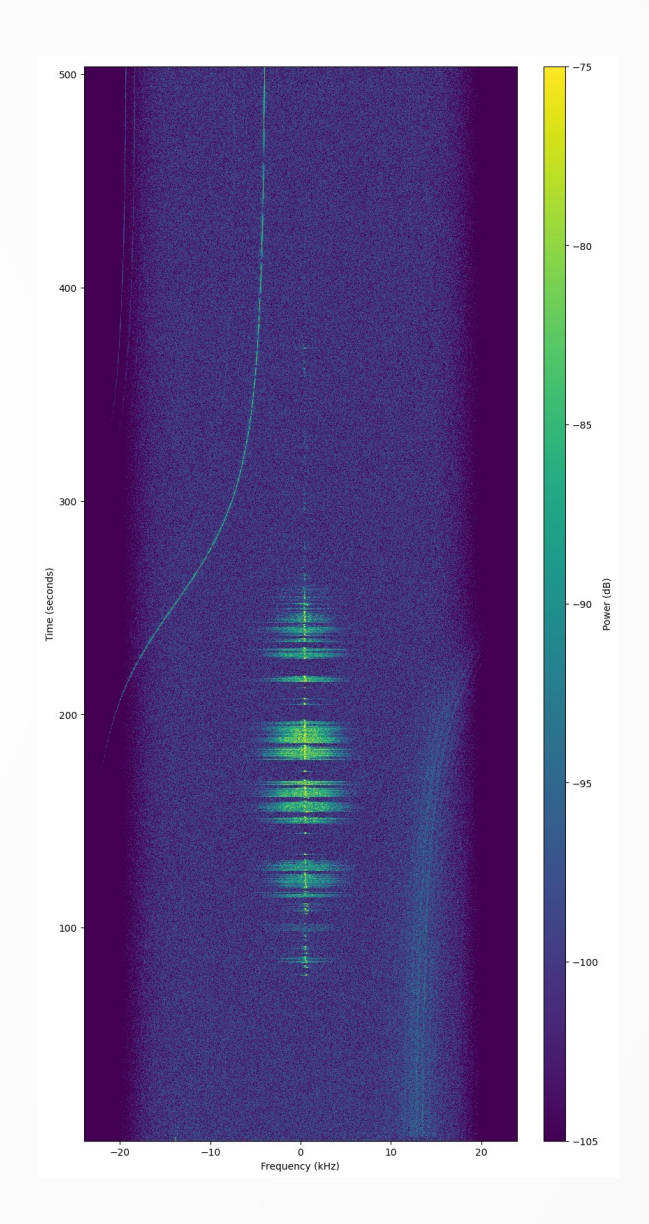

### SatNOGS Setup Portable

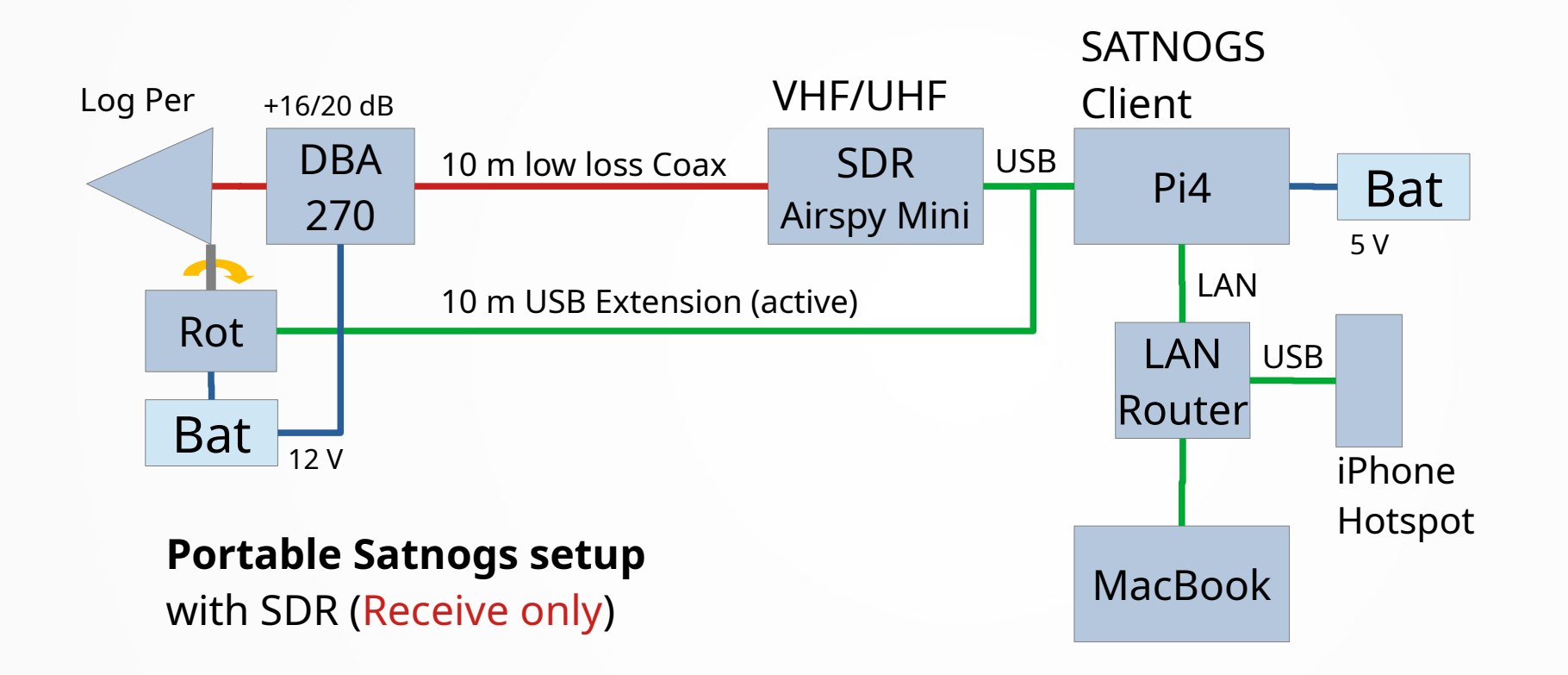

### SatNOGS

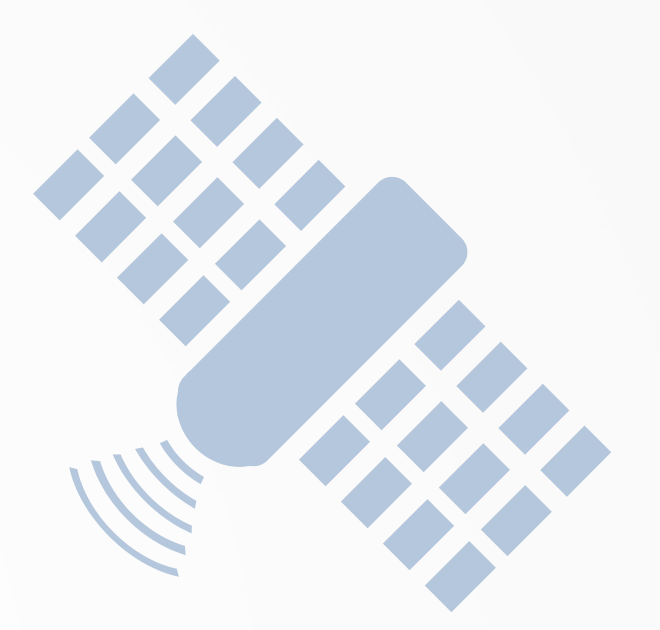

### **Thank You!**